# **PROCESSAMENTO DIGITAL DE IMAGENS**

Thales Sehn Körting

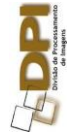

#### Por que processar as imagens?

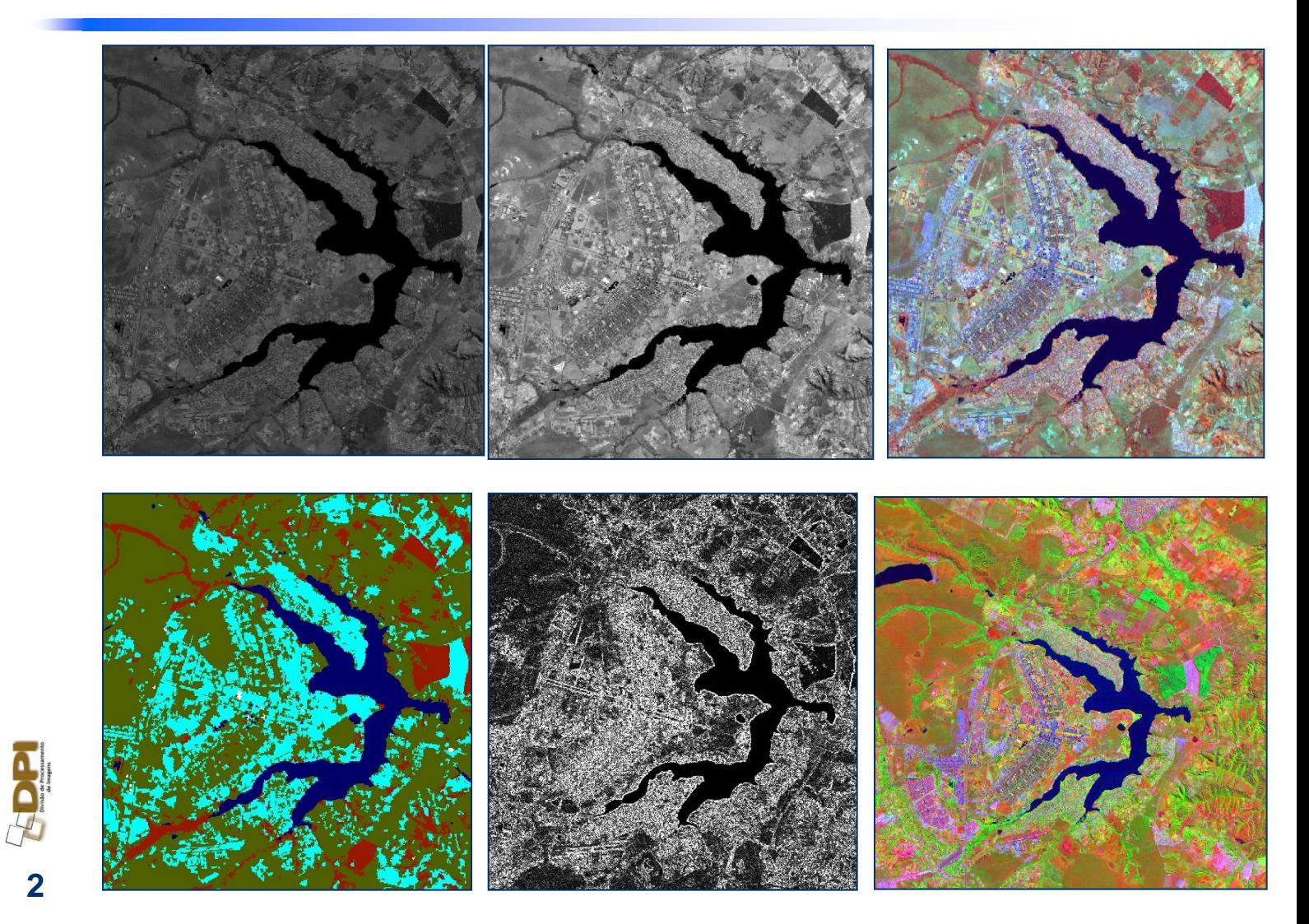

### **Objetivo**

– Identificar e extrair informações da imagem

– Transformar a imagem (aumentar o contraste, realçar bordas) de tal modo que a informação seja mais facilmente discernível por um analista humano

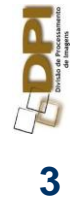

## **Áreas de Aplicações**

- **Análise de recursos Naturais**
	- **Geologia** estudo da composição e estrutura da superfície
	- **Agricultura** previsão de safras e determinação do tipo de plantação nas áreas de agricultura
	- **Floresta** Determinação do tipo de cobertura florestal
- **Cartografia** mapeamento da superfície

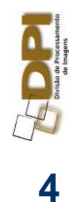

## **Áreas de Aplicações**

#### **Análise ambiental**

- Monitoramento da poluição
- Planejamento urbano

#### **Meteorologia**

- Análise de clima e temperatura
- Medida de movimento de nuvens

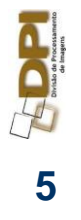

## **Áreas de Aplicações**

#### **Biomédica**

- Contagem automática de células
- Tomografia computadorizada
- Análise de Imagens de raio-x

#### **Astronomia**

– Sensores Digitais são colocados no plano focal do telescópio, e a aquisição e processamento são feitos digitalmente

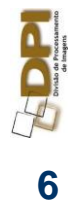

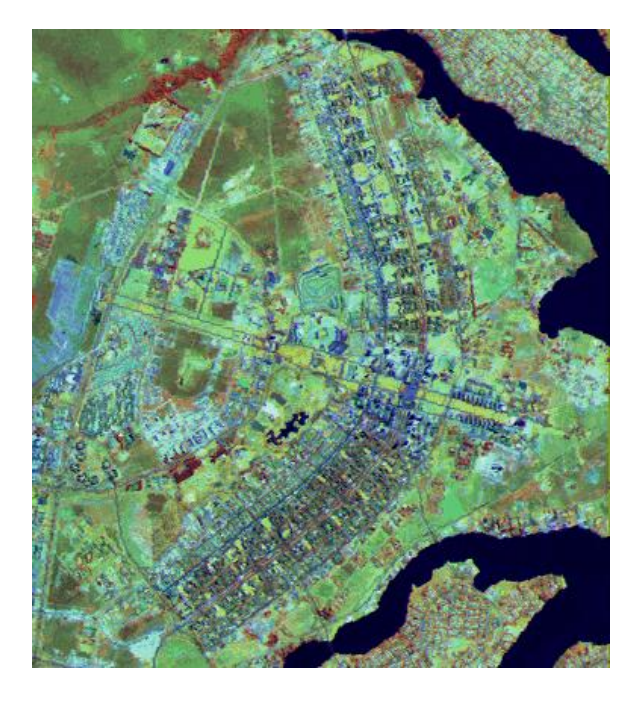

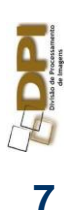

Landsat-TM (5-4-3) (urbana)

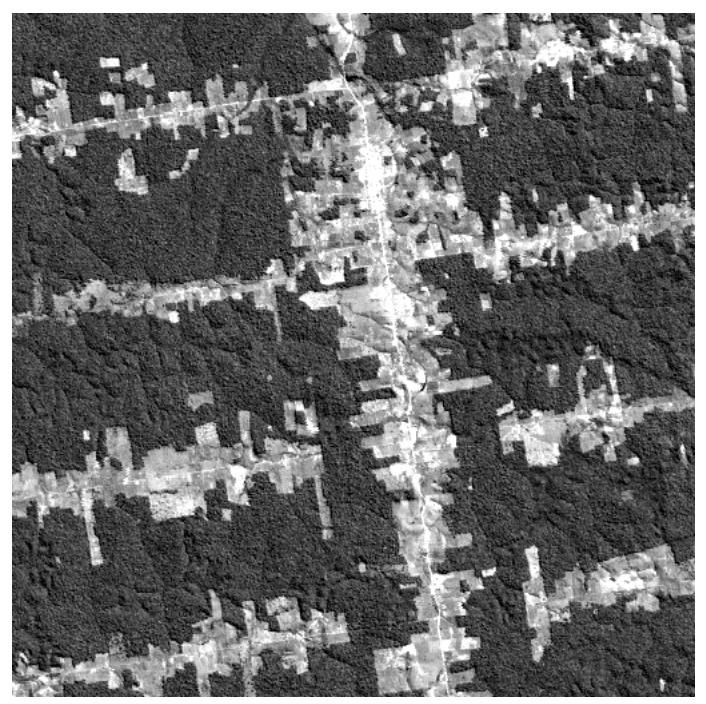

#### Landsat-TM (floresta x desmatamento)

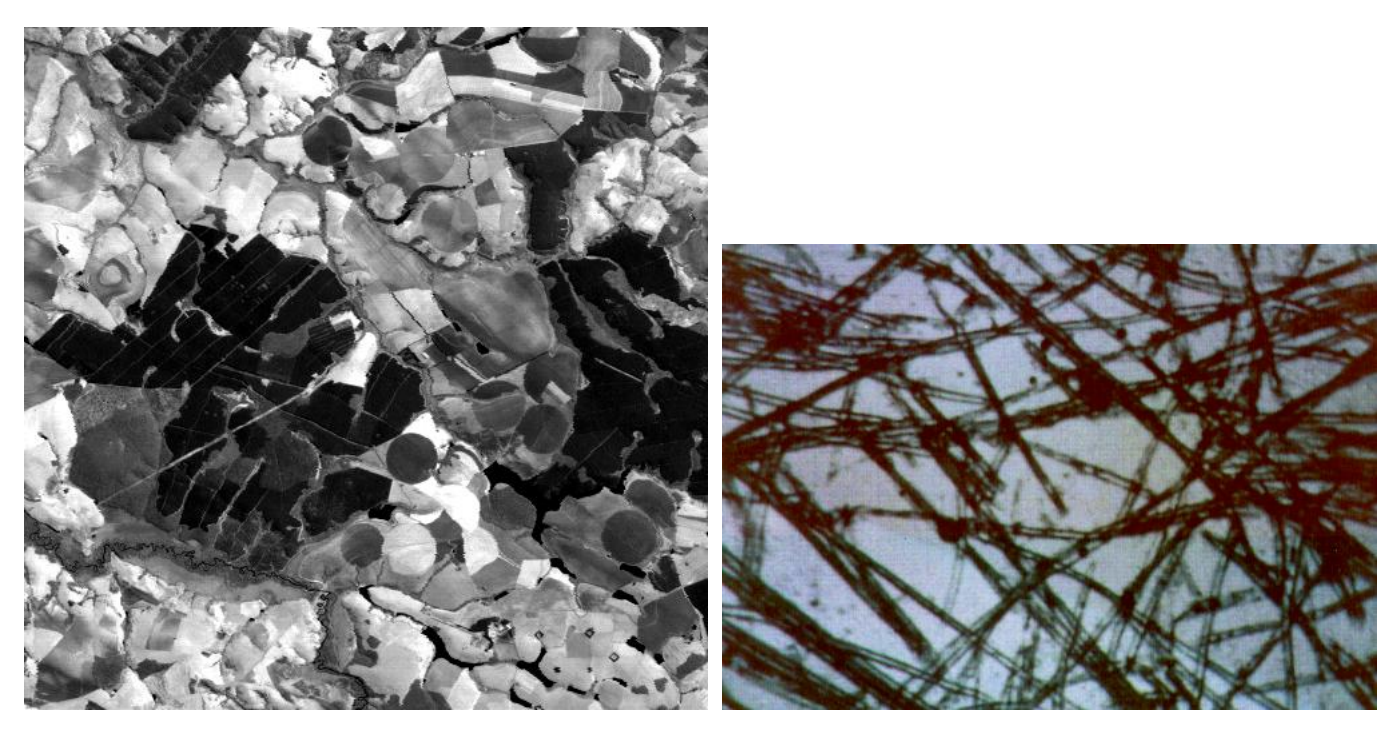

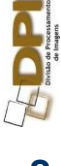

#### Landsat-TM (agricultura)

Microscópica (filtro geotêxtil)

**8**

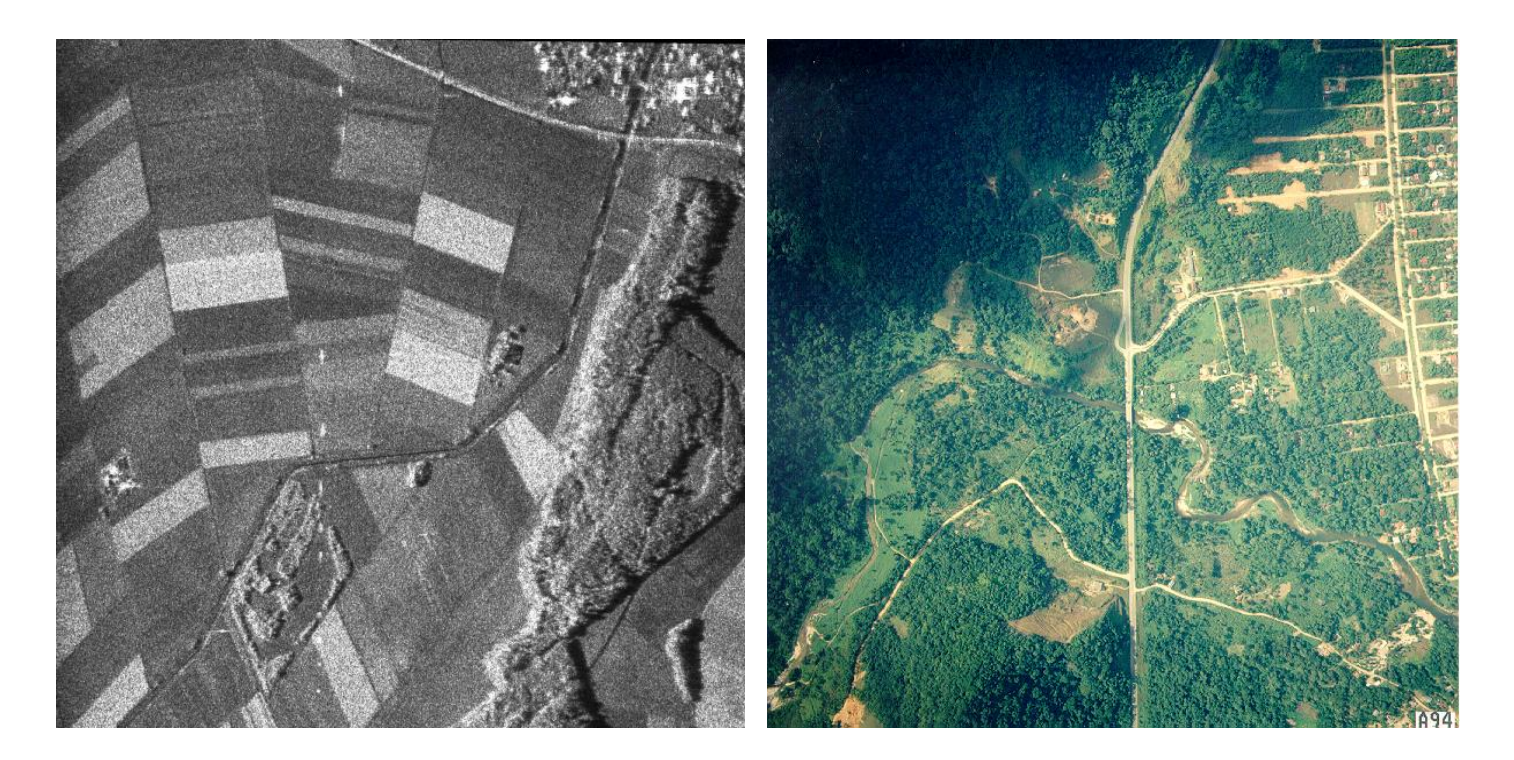

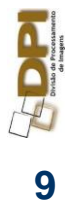

#### Radar EAS-1 Foto aérea banda X (3 m)

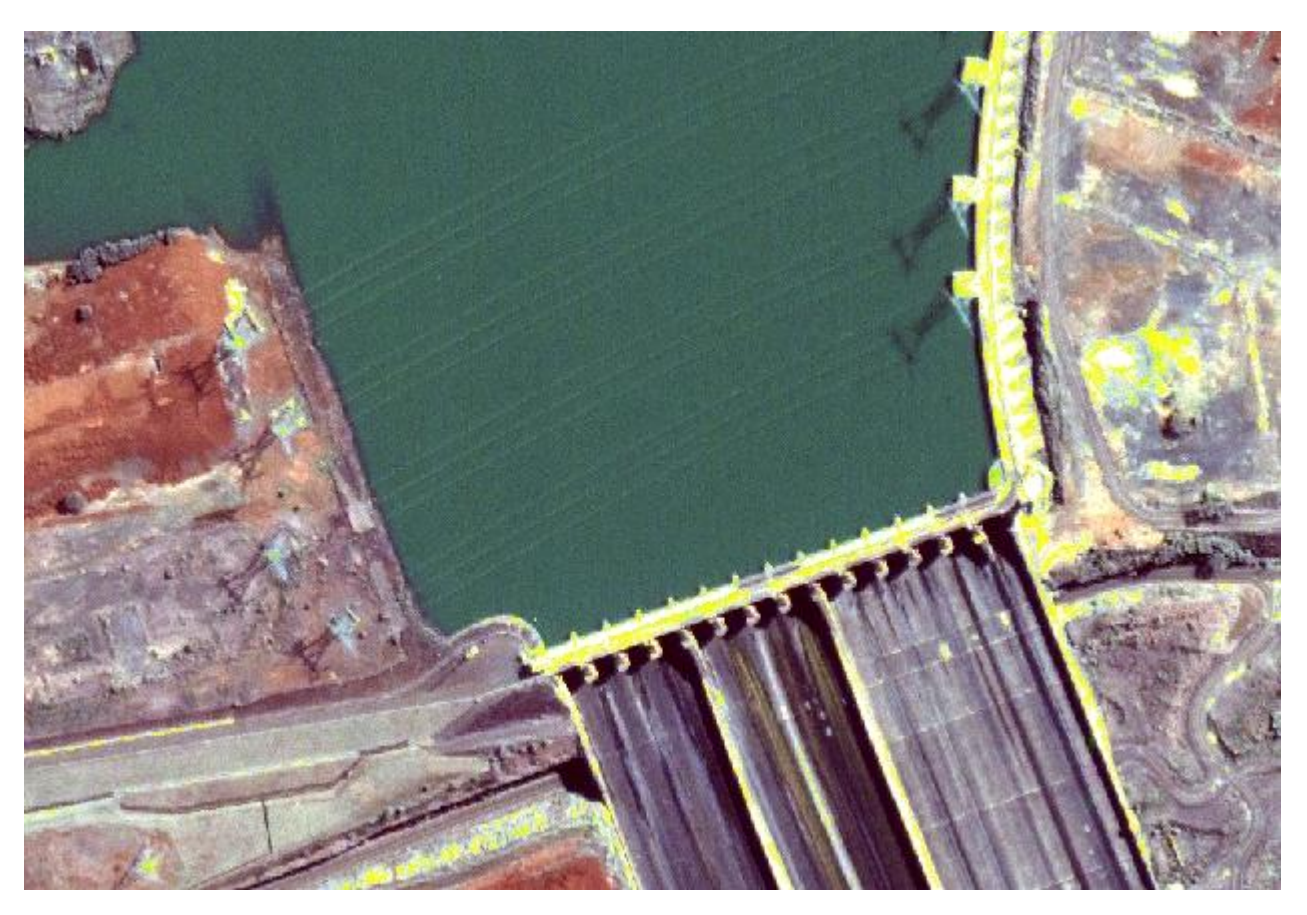

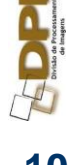

Barragem Itaipu - Ikonos - 1 m

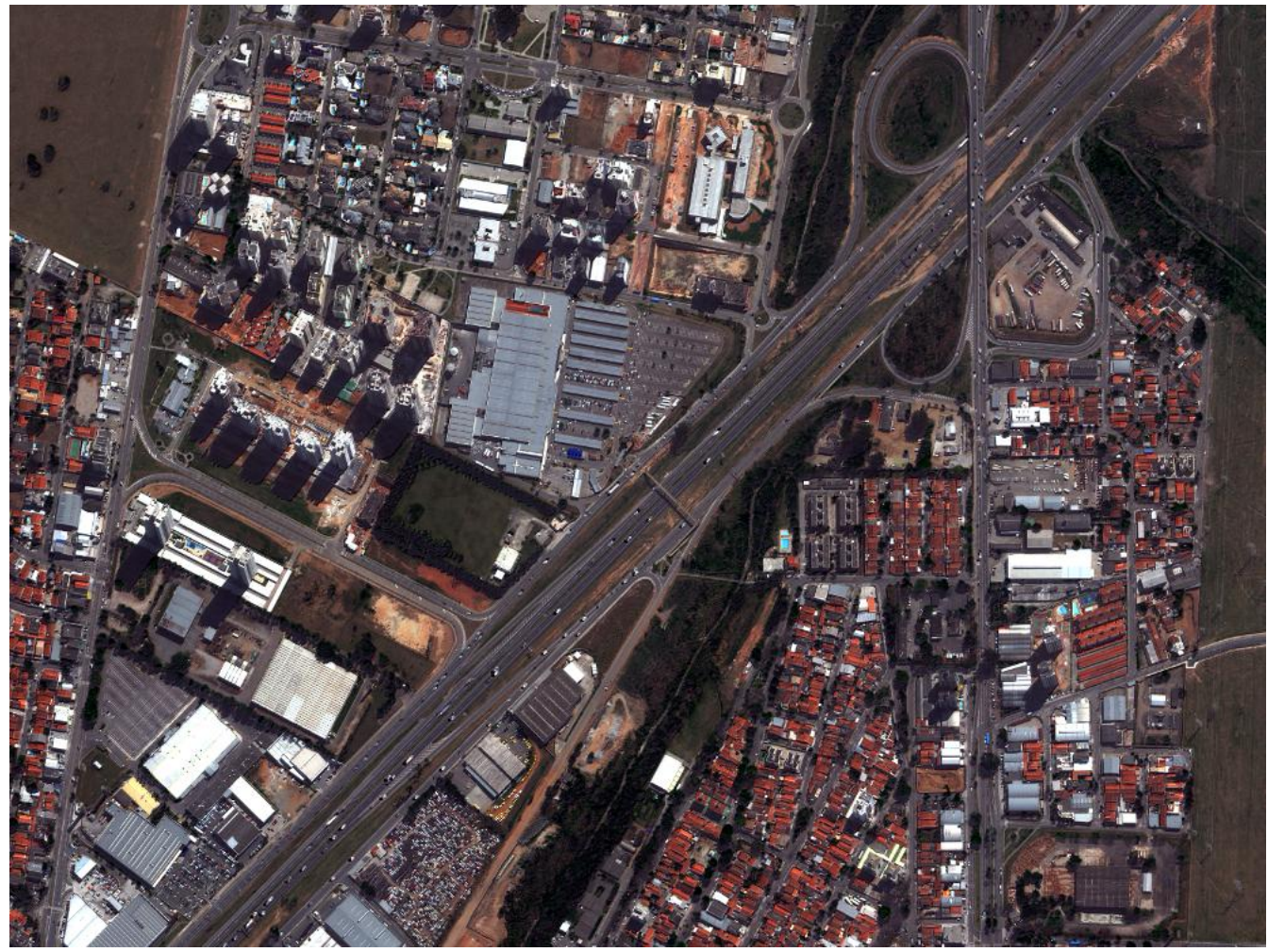

#### **<sup>11</sup>** São José dos Campos -WorldView II - 50 cm

B

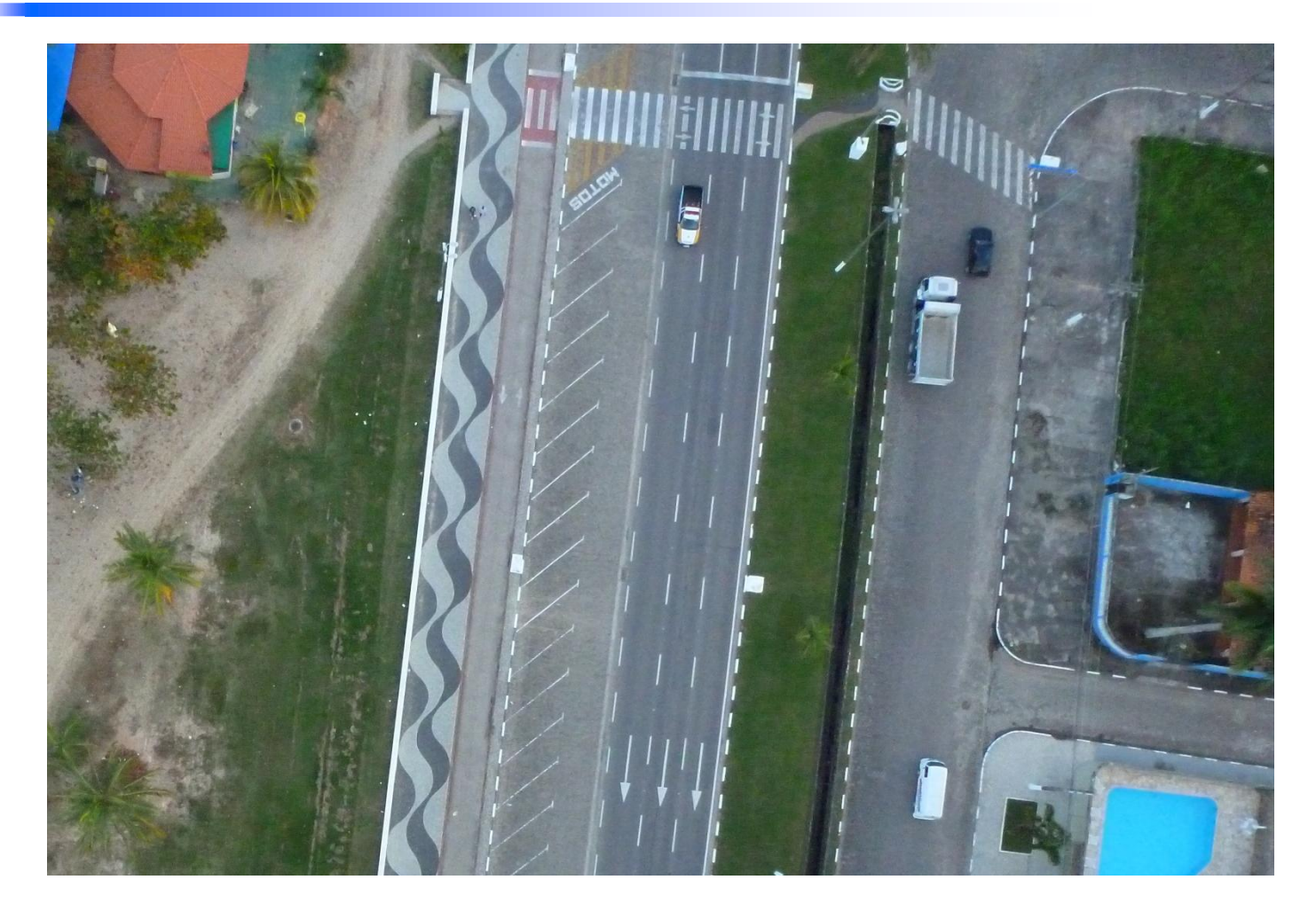

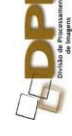

**<sup>12</sup>** Caraguatatuba -VANT - 30 cm

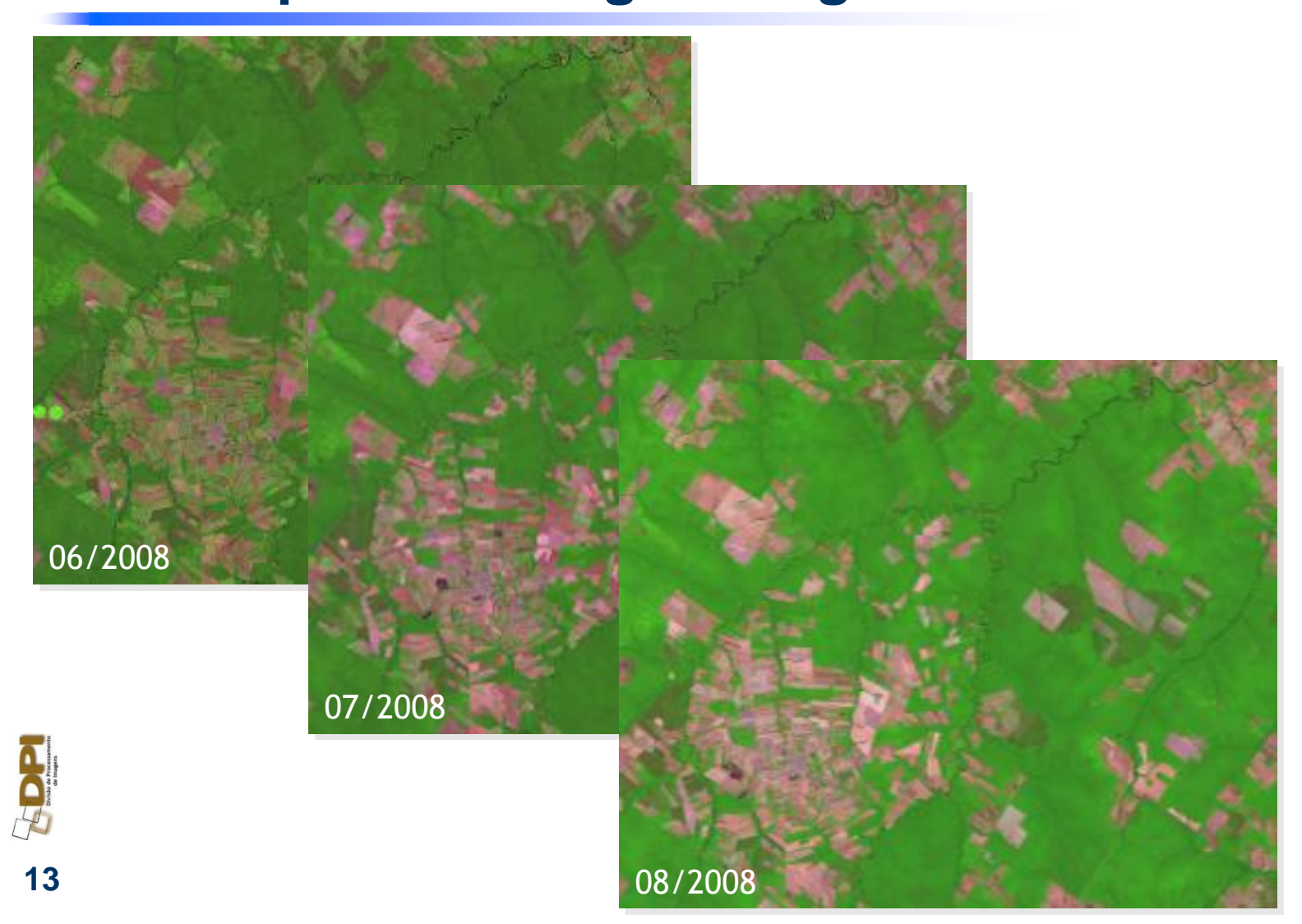

Integração de séries temporais de índices de vegetação nos modelos de classificação

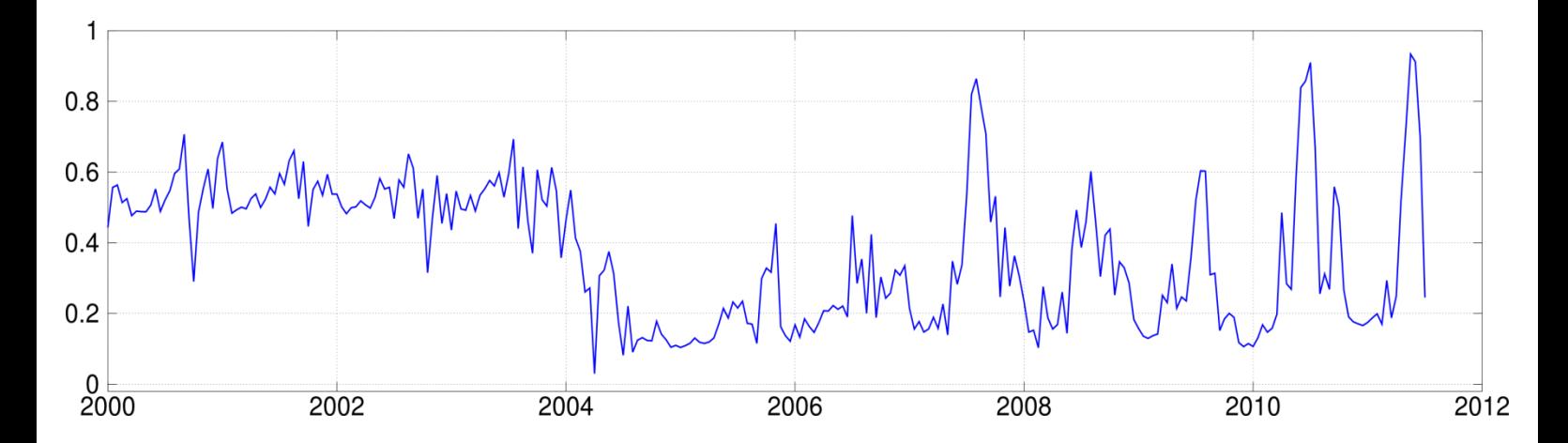

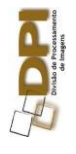

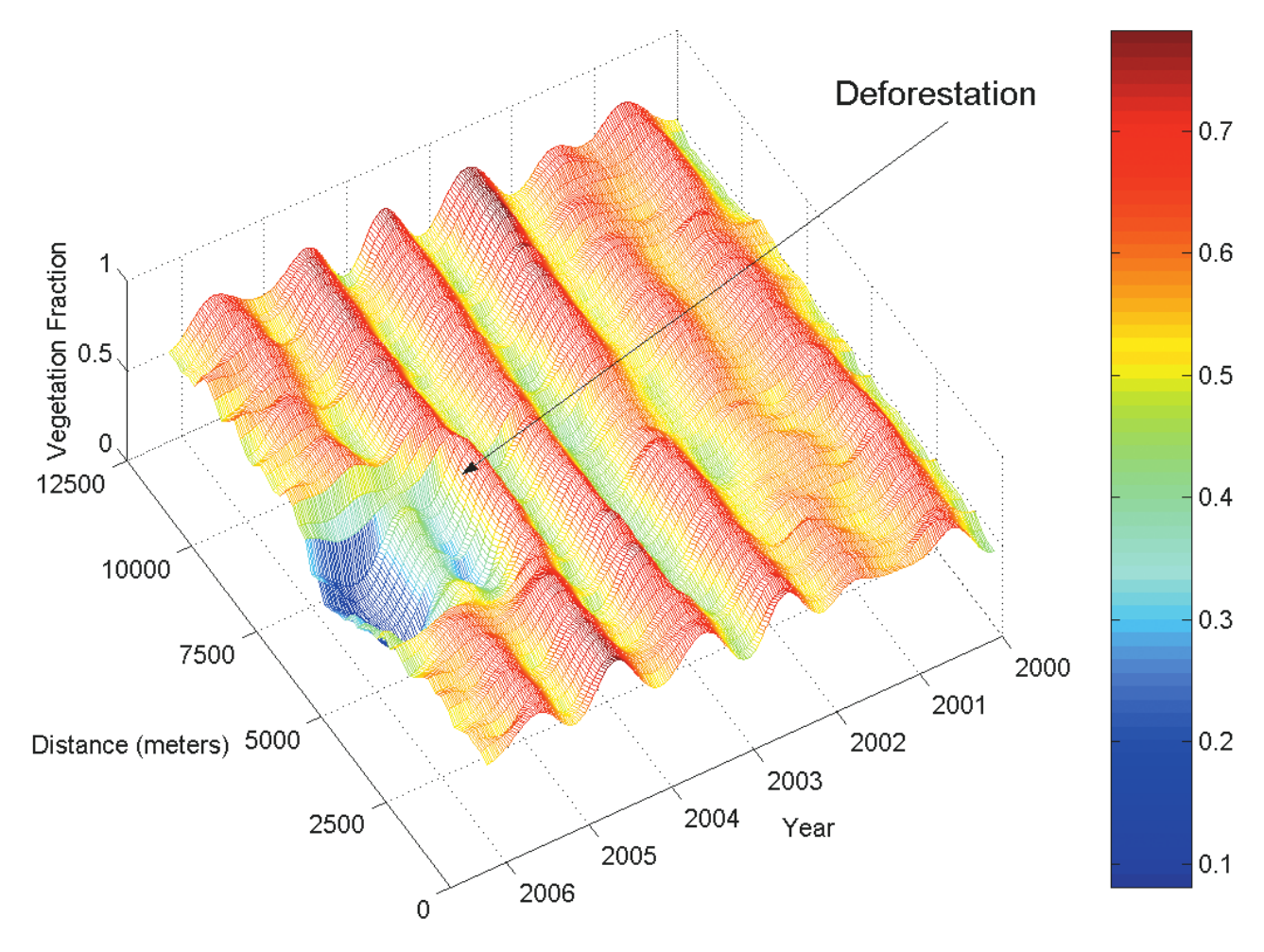

**15** (Freitas, 2008)

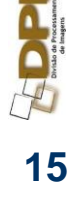

### **Estágios de processamento**

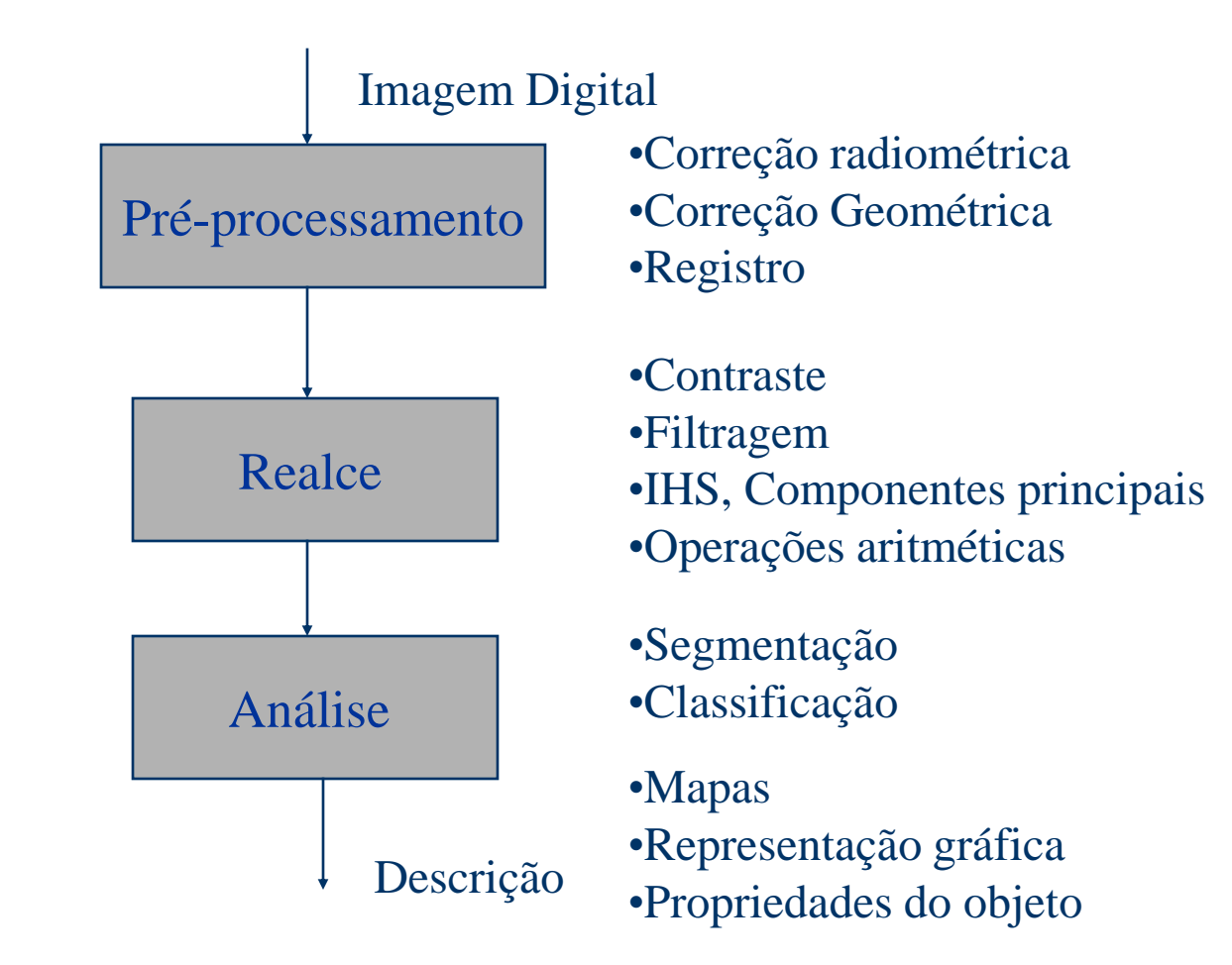

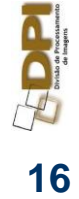

#### **Sistema de Imageamento**

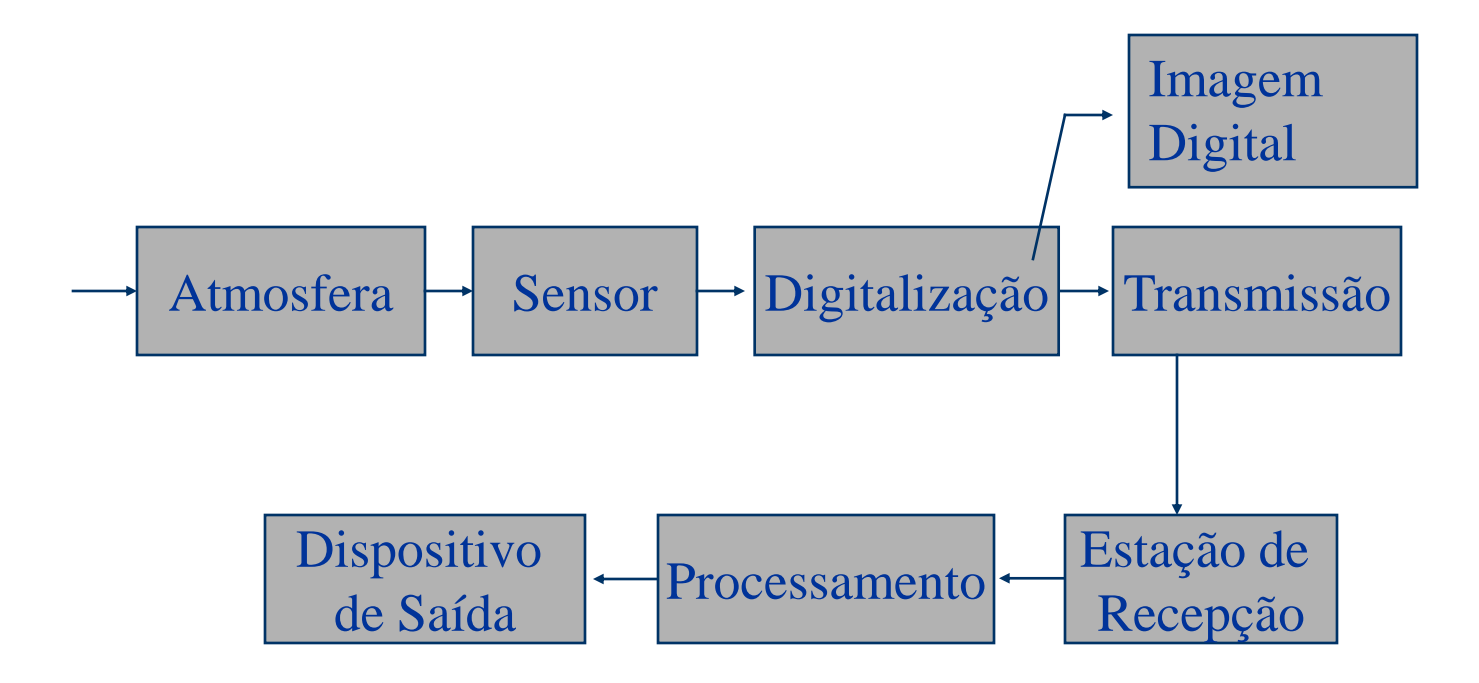

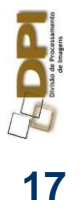

## **Aquisição de Informação**

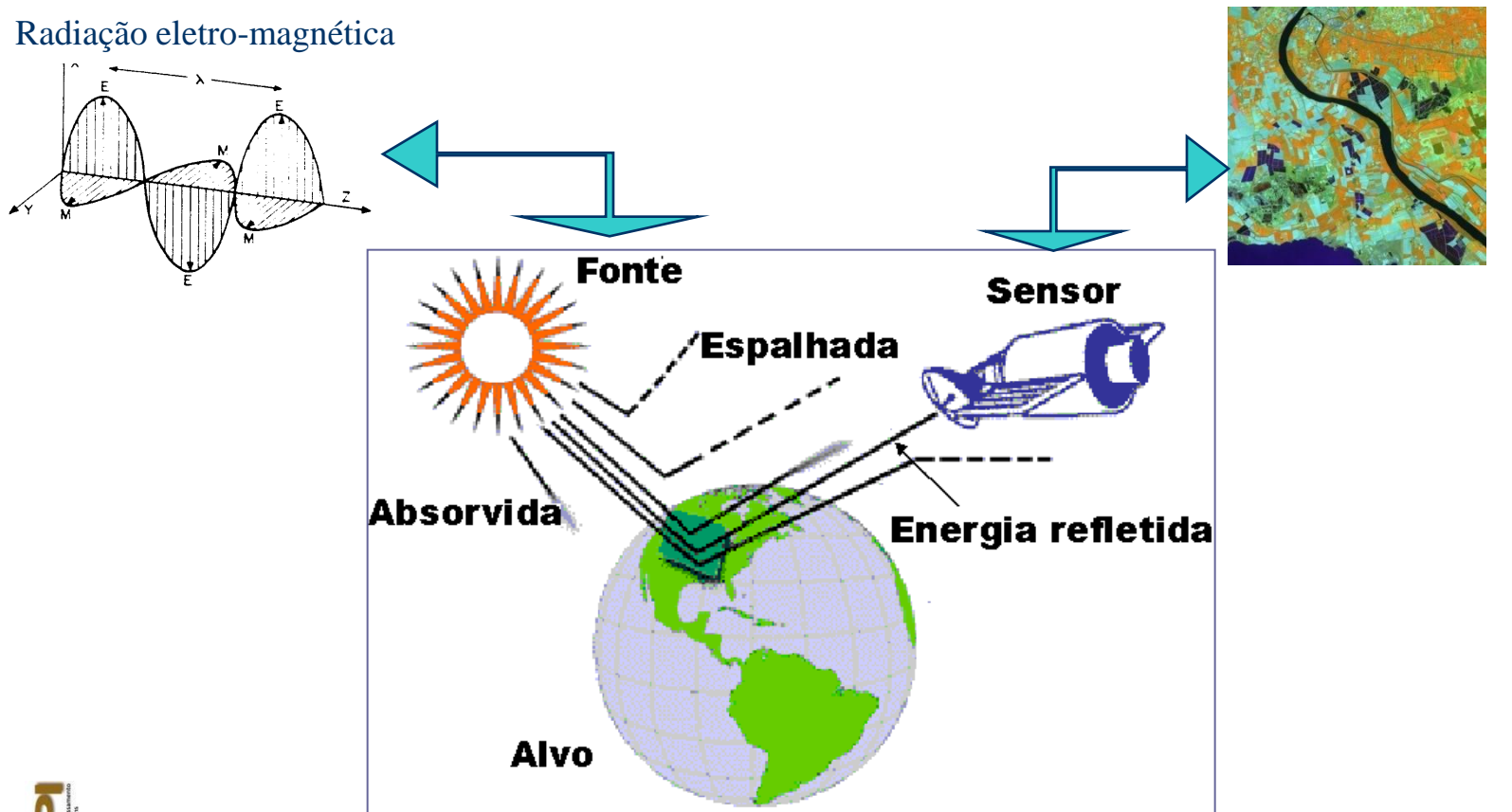

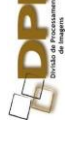

Os sensores medem a quantidade de energia refletida ou emitida pelo alvo em várias faixas do espectro eletromagnético (bandas)

## **Energia Eletromagnética**

O espectro eletromagnético cobre desde as ondas de rádio até os raios-gama

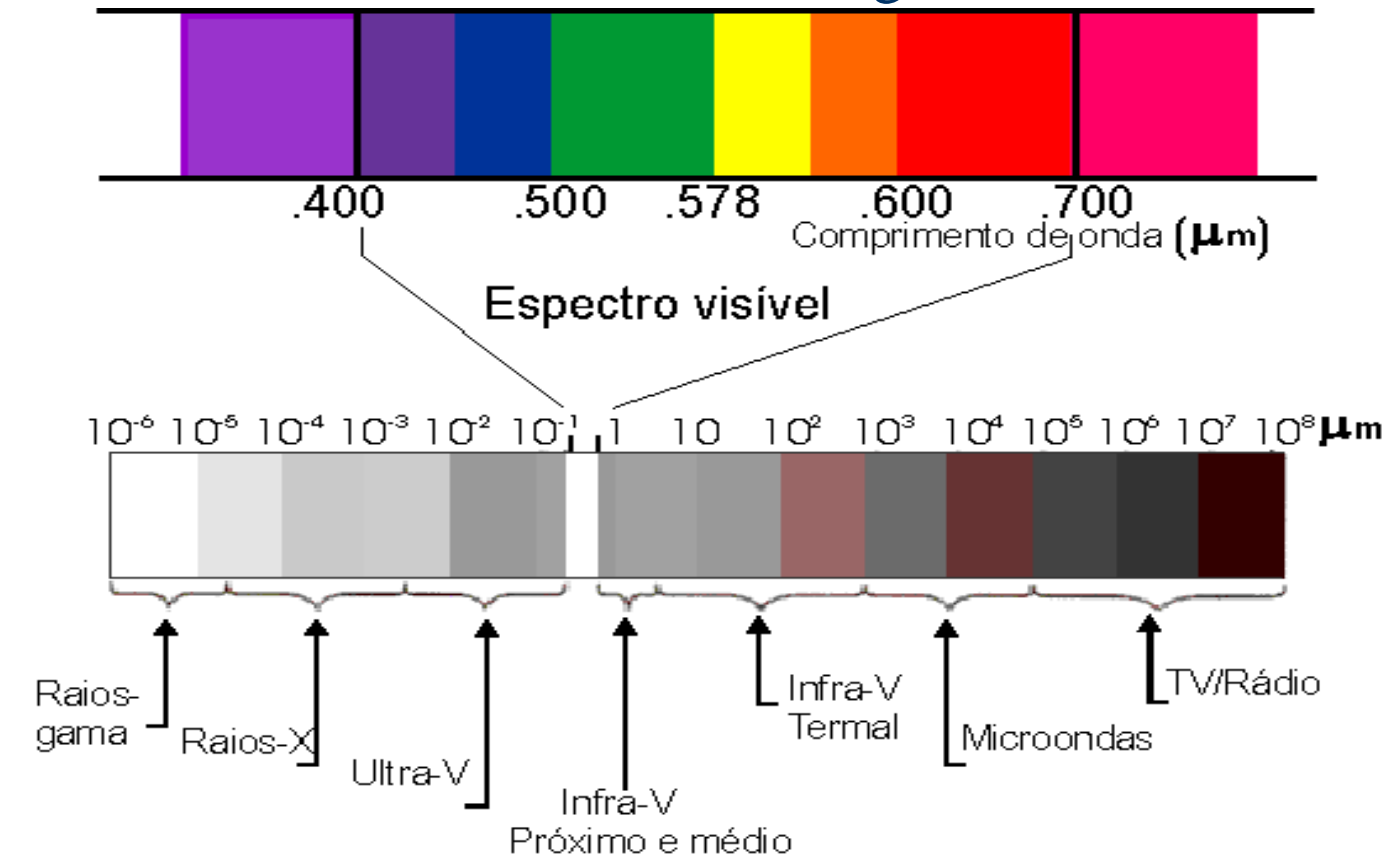

**19**

#### **Comportamento Espectral de Alvos e Sensores**

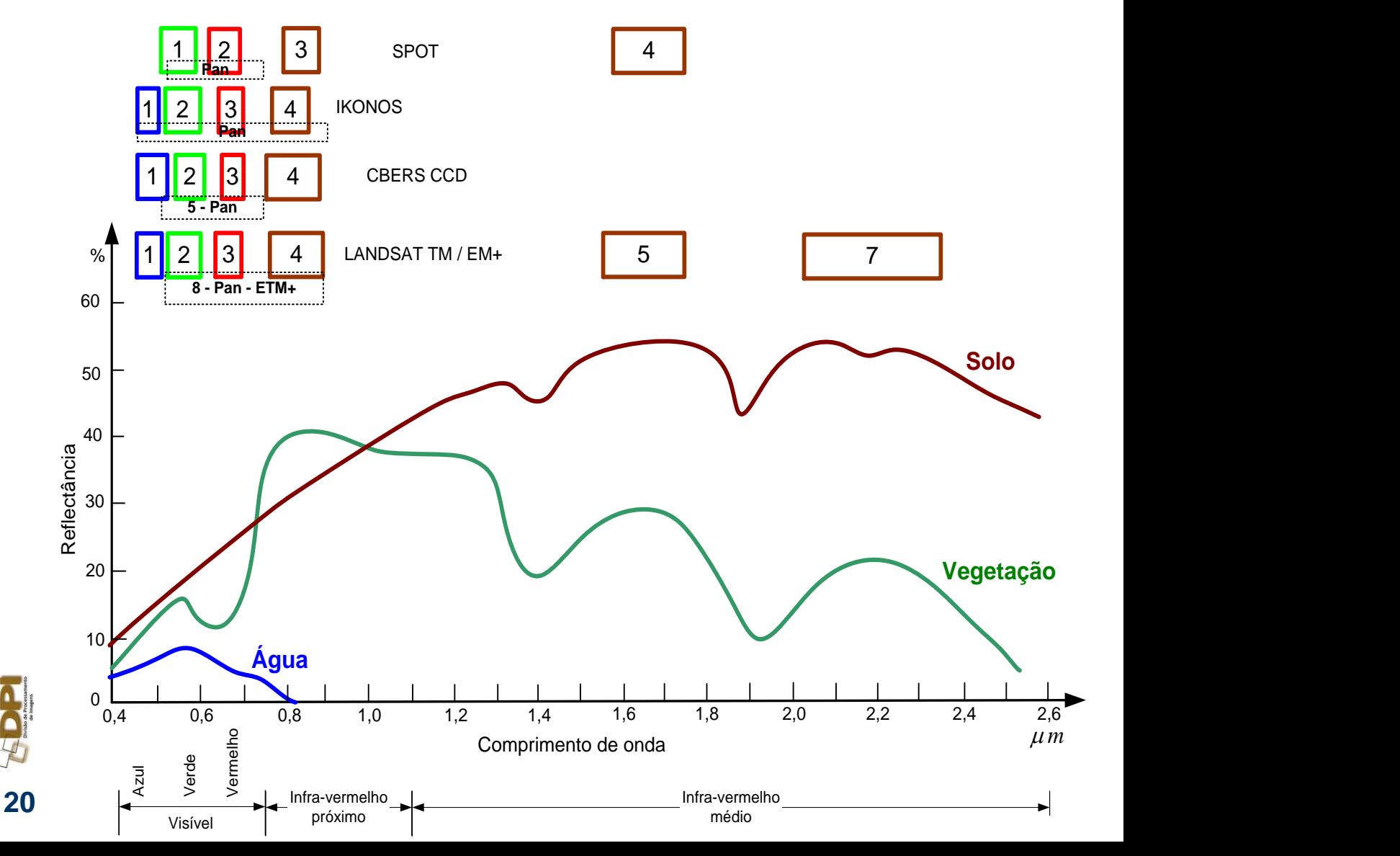

### **Técnicas**

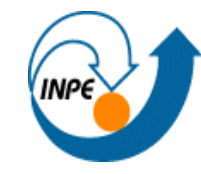

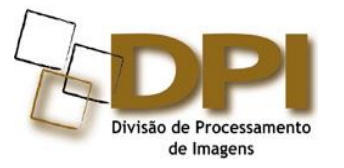

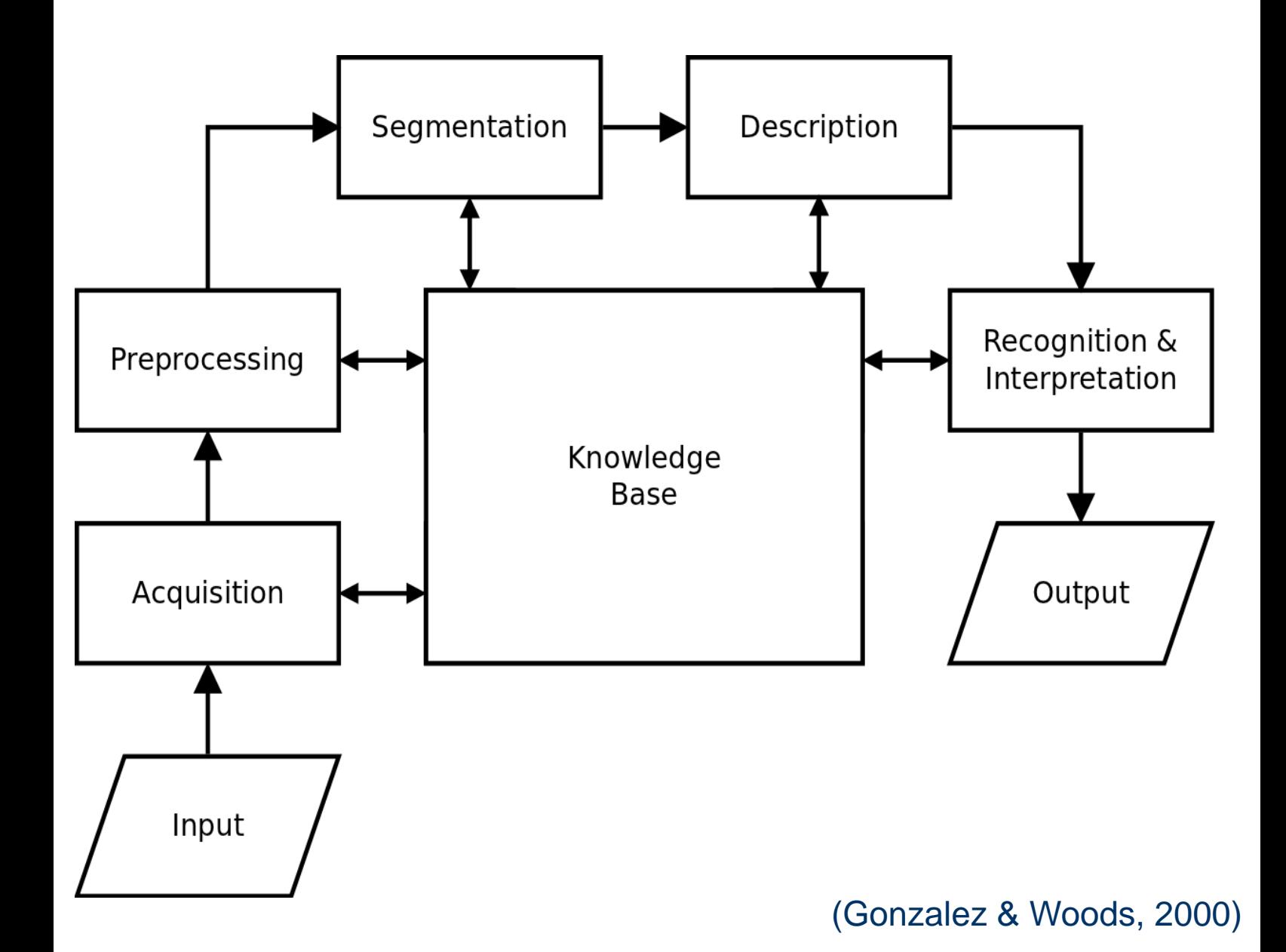

### **Manipulação de histograma**

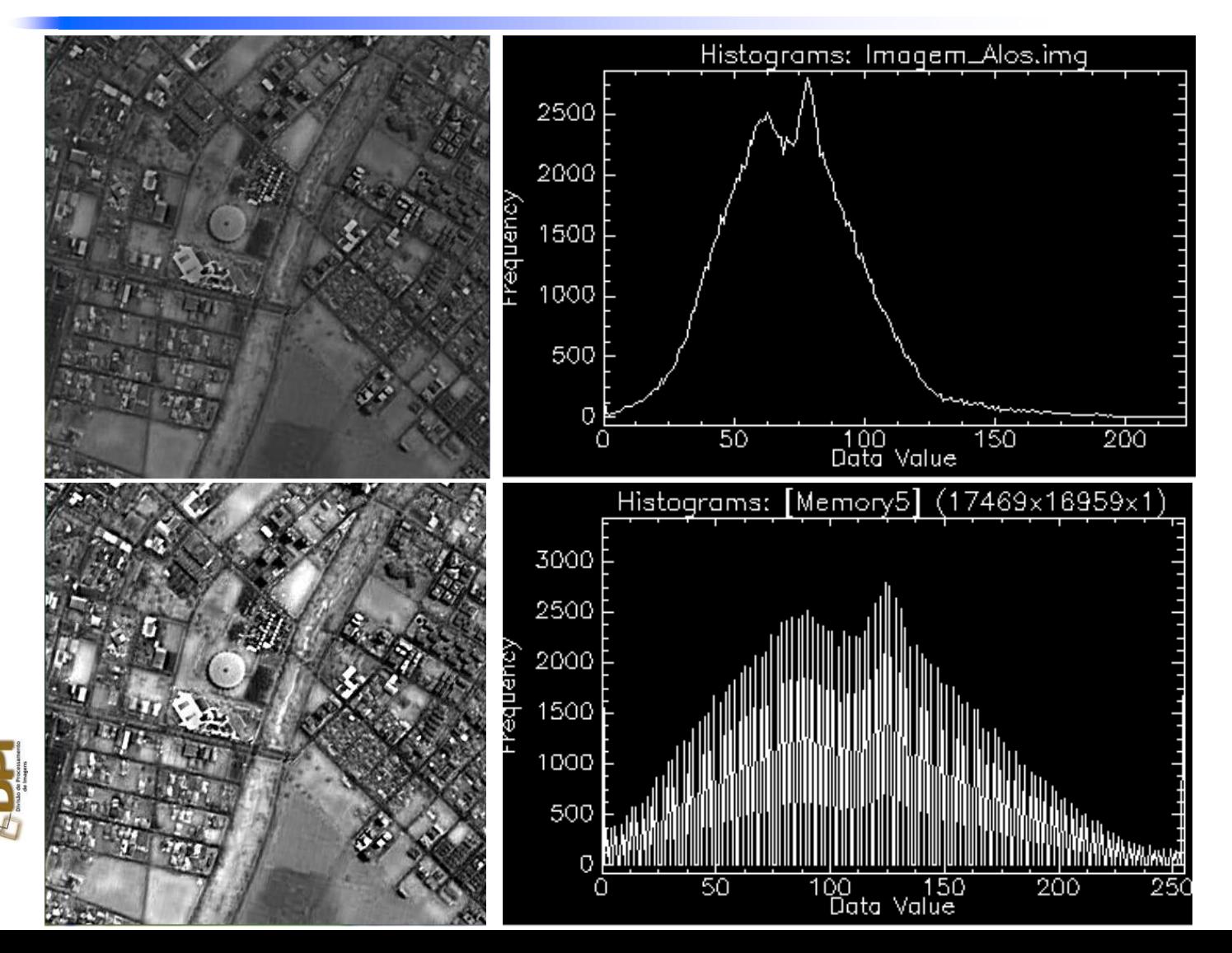

## **Histograma bidimensional**

#### Band 1:brasil4

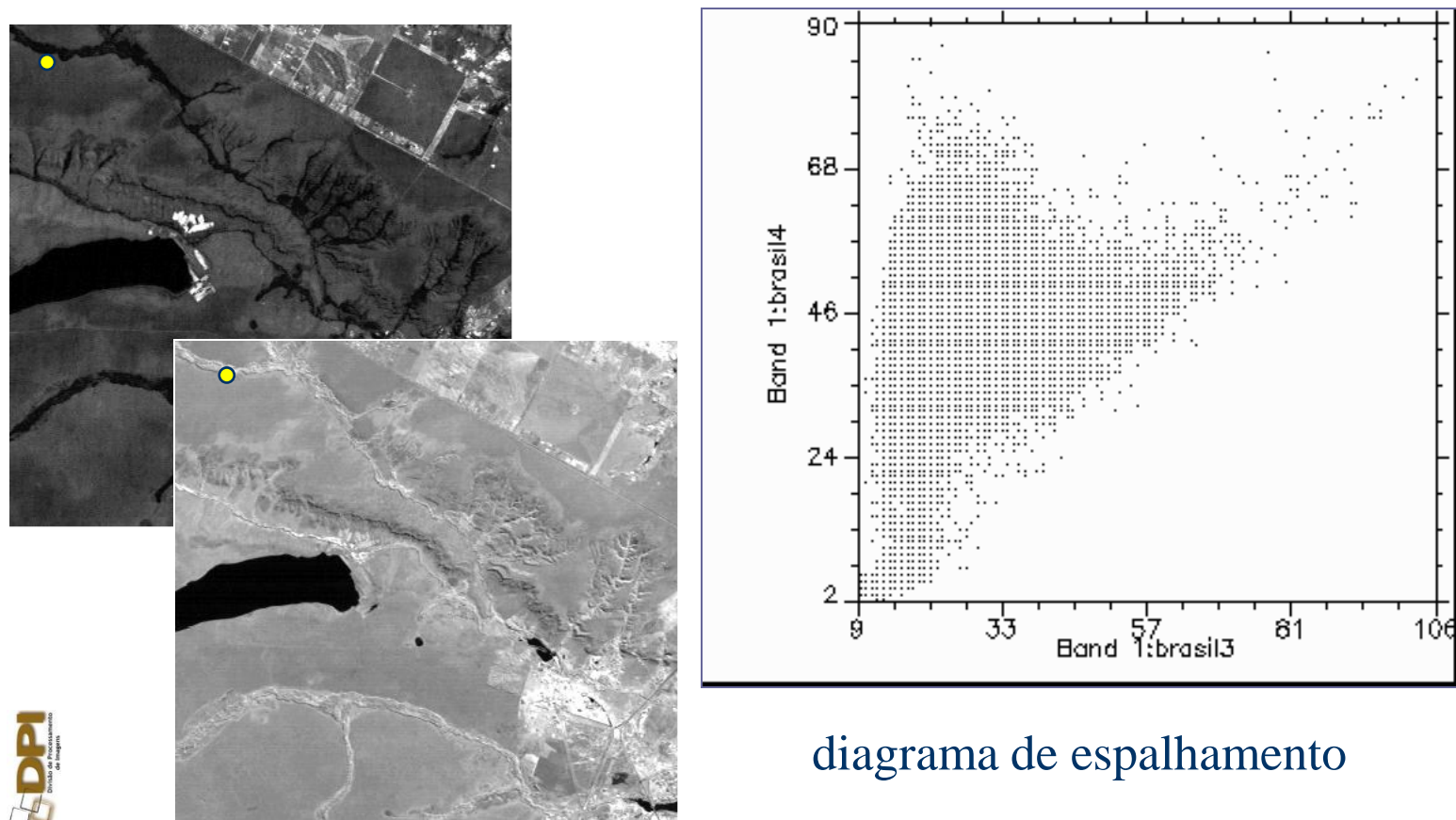

Band 1:brasil3

**24**

#### **Qual imagem poderia ter este comportamento no espaço de atributos?**

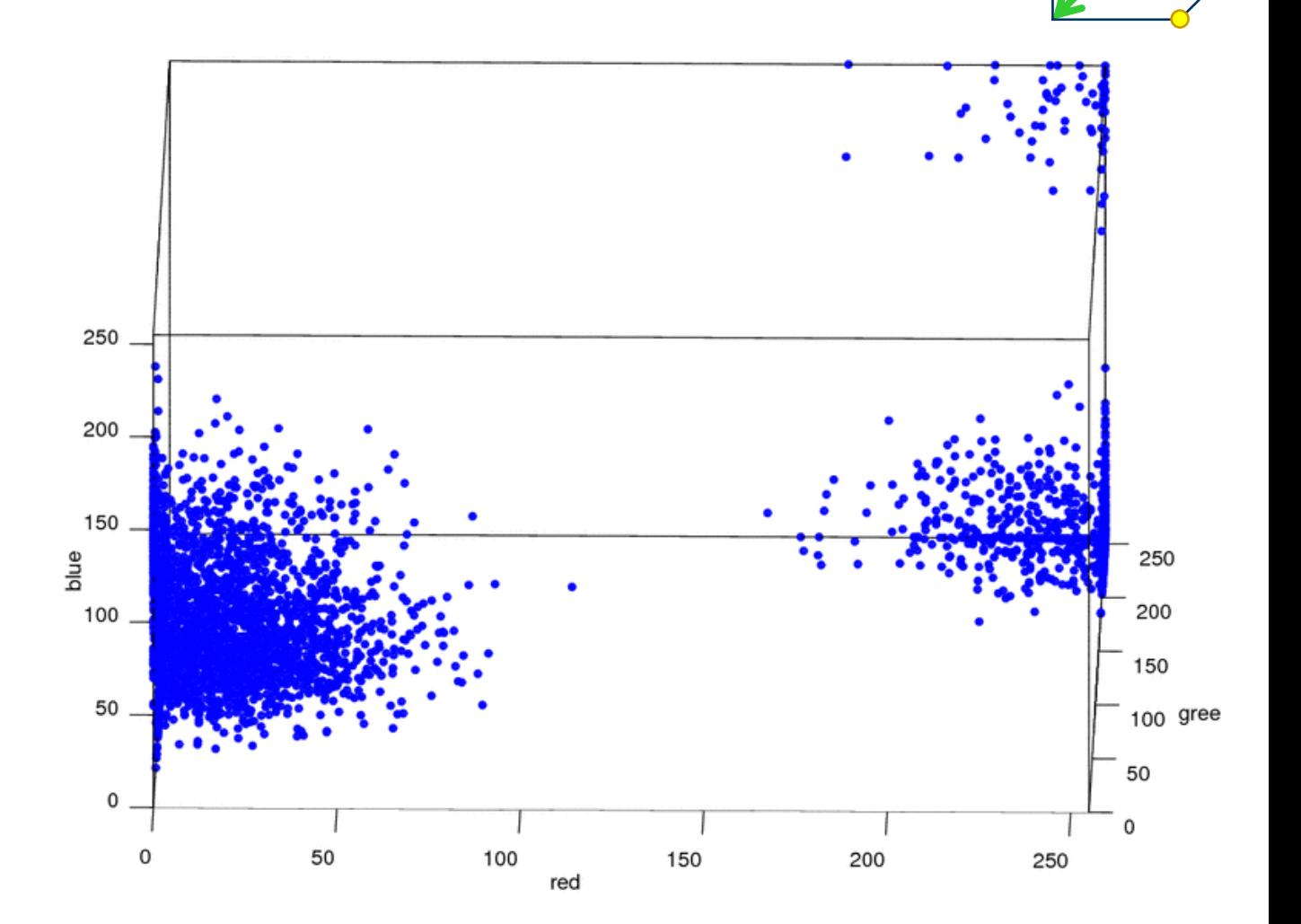

#### **Qual imagem poderia ter este comportamento no espaço de atributos?**

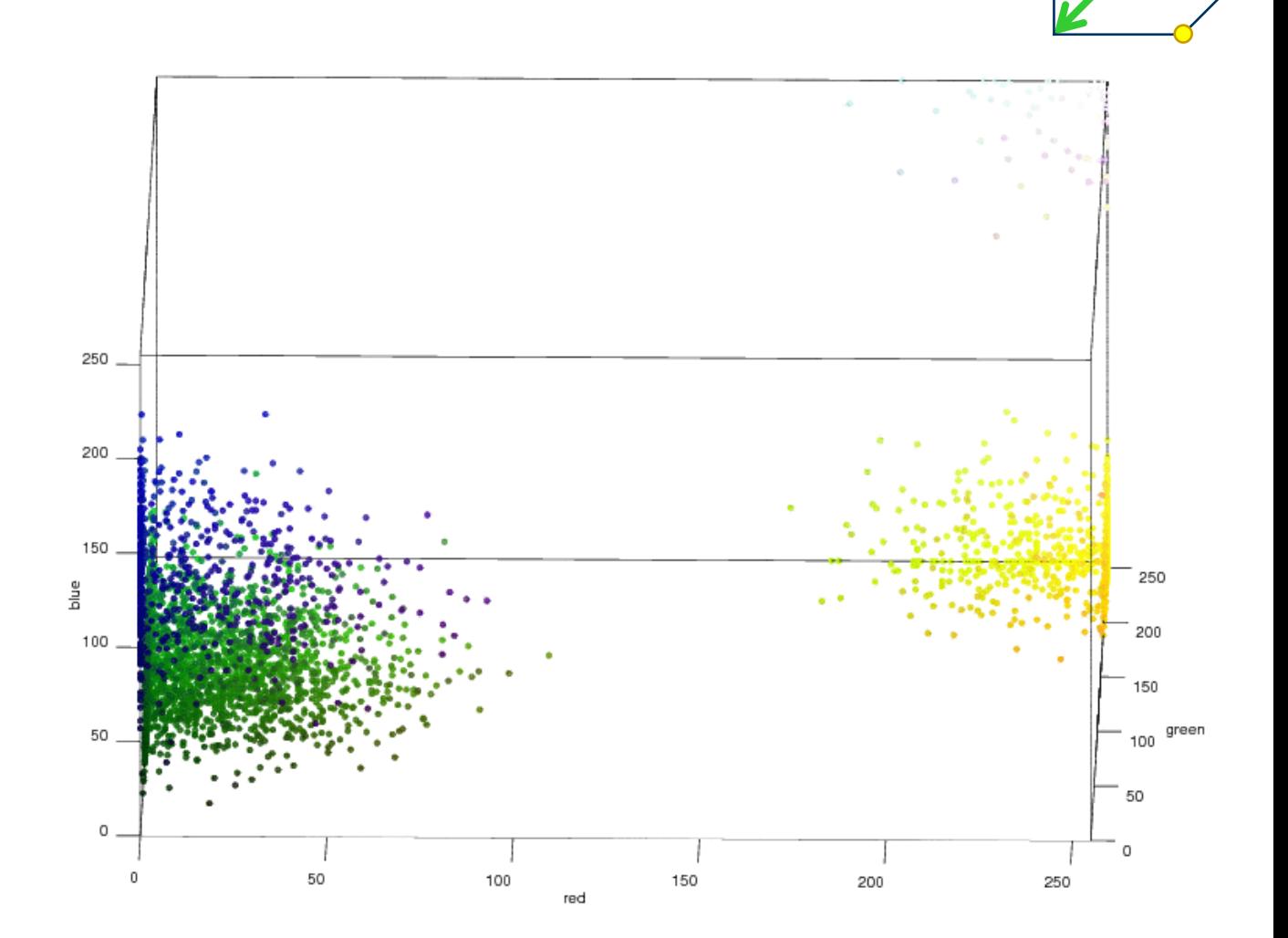

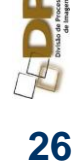

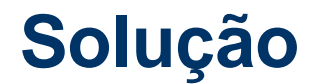

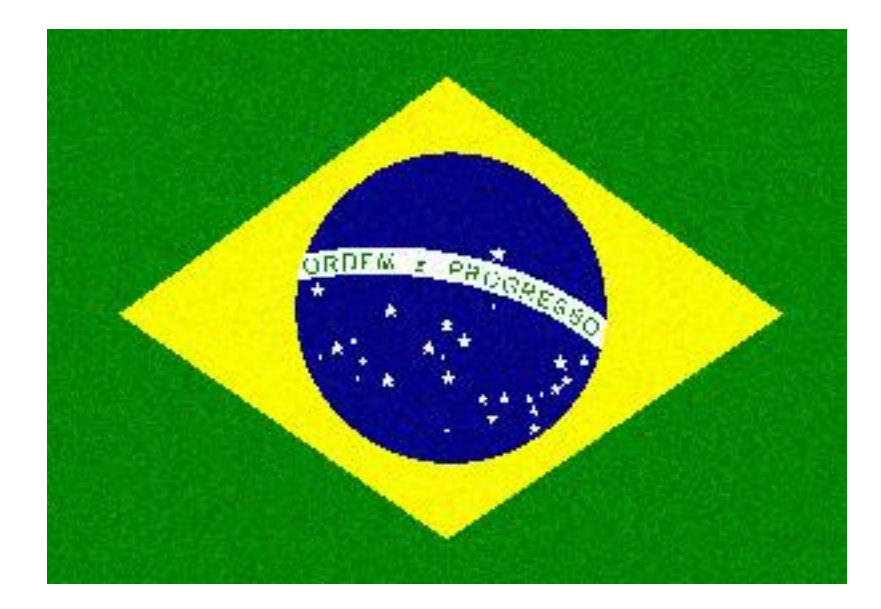

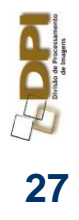

#### **Mediana**

- Efetivo na remoção de ruídos
- Ocorrências aleatórias de brancos e pretos

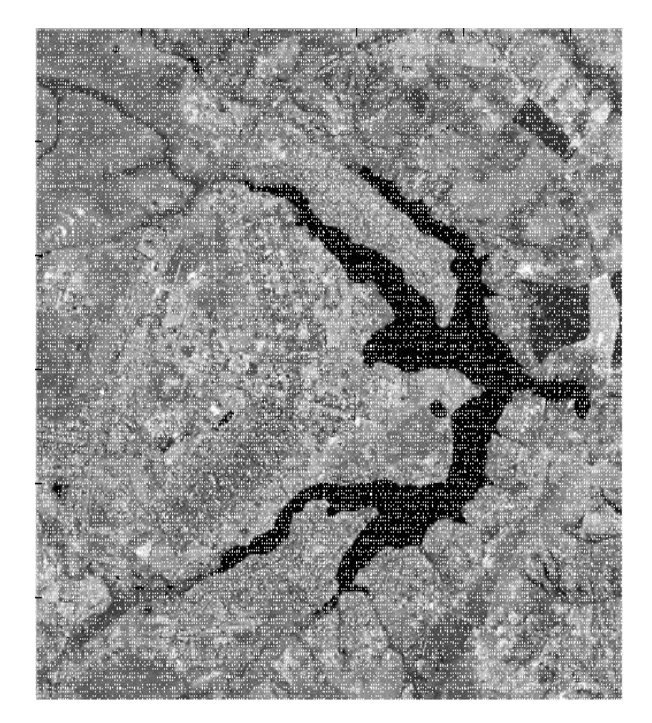

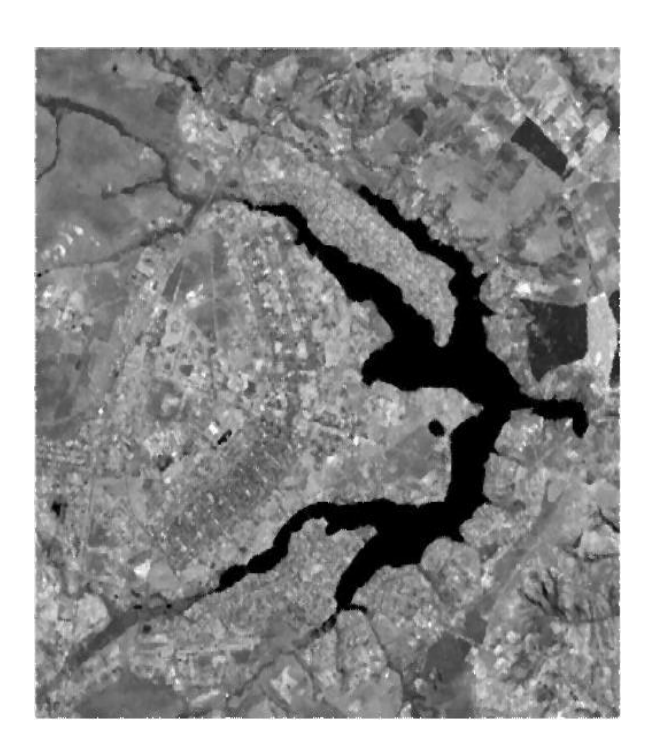

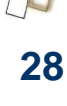

### **Filtragem**

#### Original Filtro Limiarização

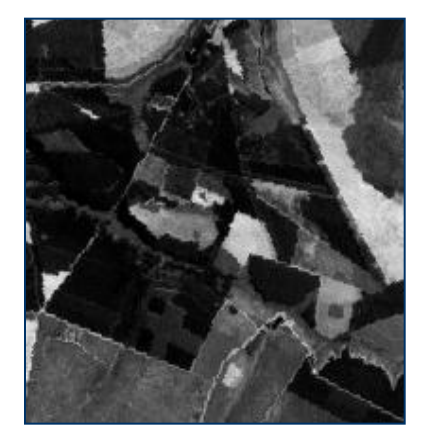

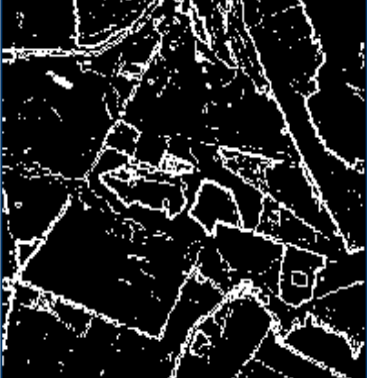

#### Roberts

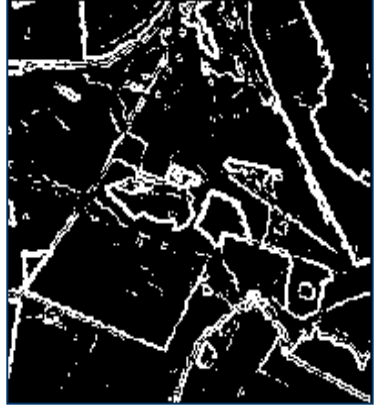

#### Sobel

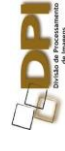

#### **Processamento de Imagens**

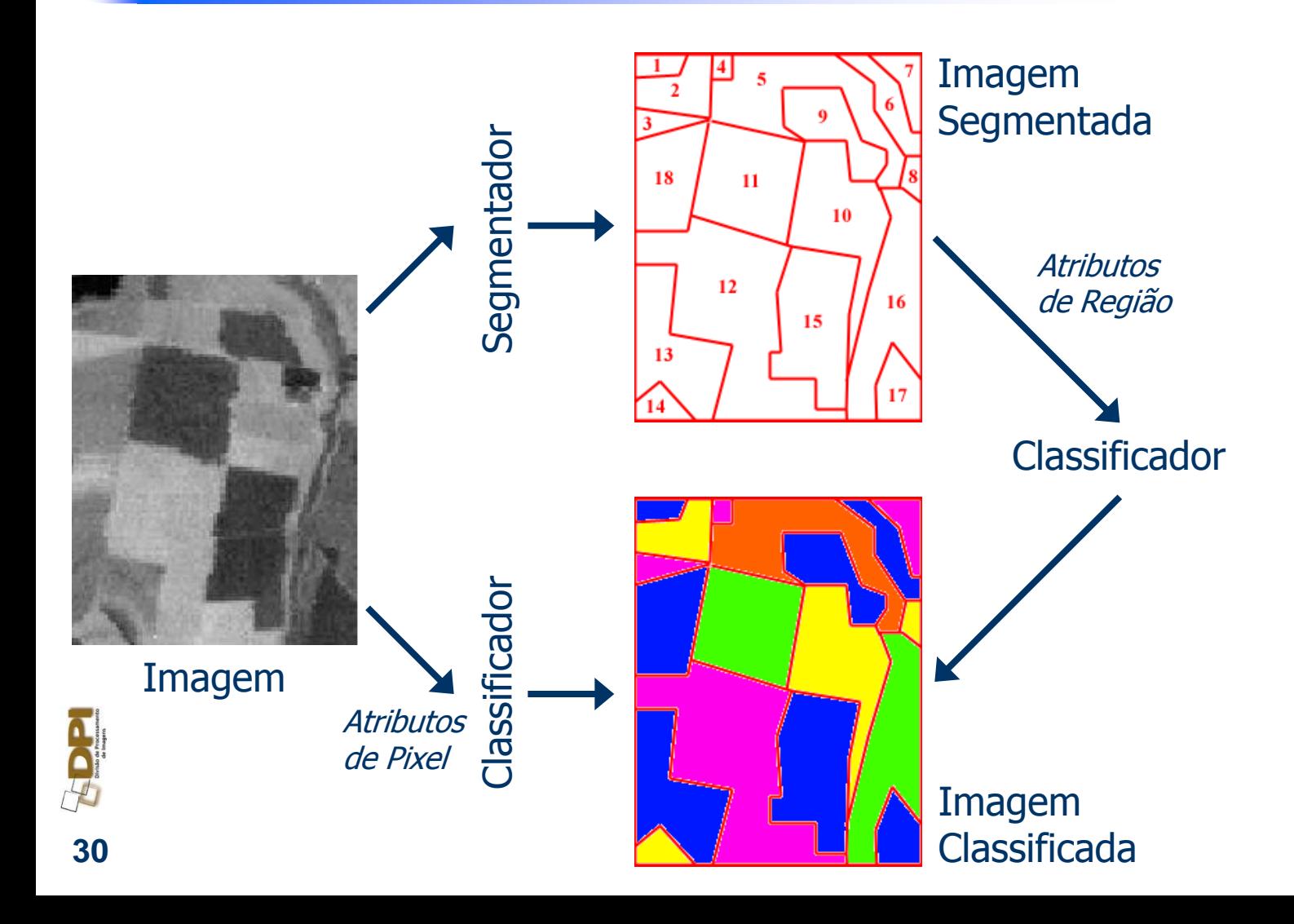

## **Atributos de uma imagem**

- **Espectrais** 
	- Média dos pixels
	- Desvio padrão dos pixels
	- Amplitude dos pixels (*pmax -*

 $p_{min}$ )

- Espaciais
	- Ângulo
	- Área
	- Circularidade
	- Largura
	- Perímetro

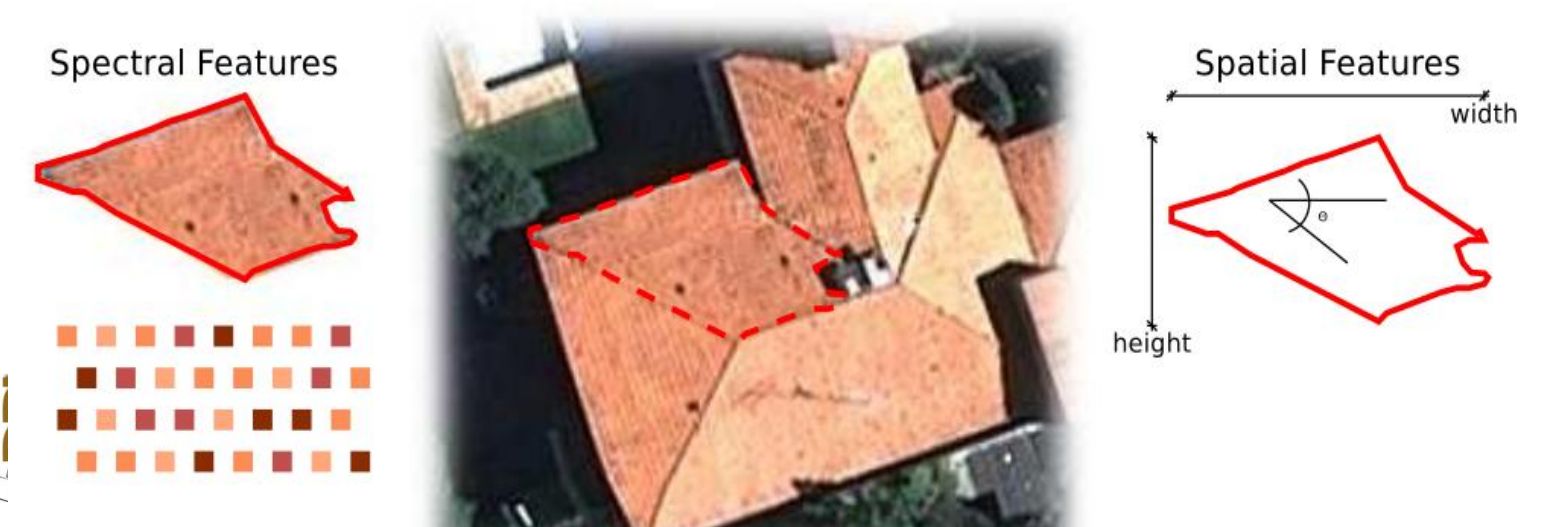

#### **Exemplos de Segmentação**

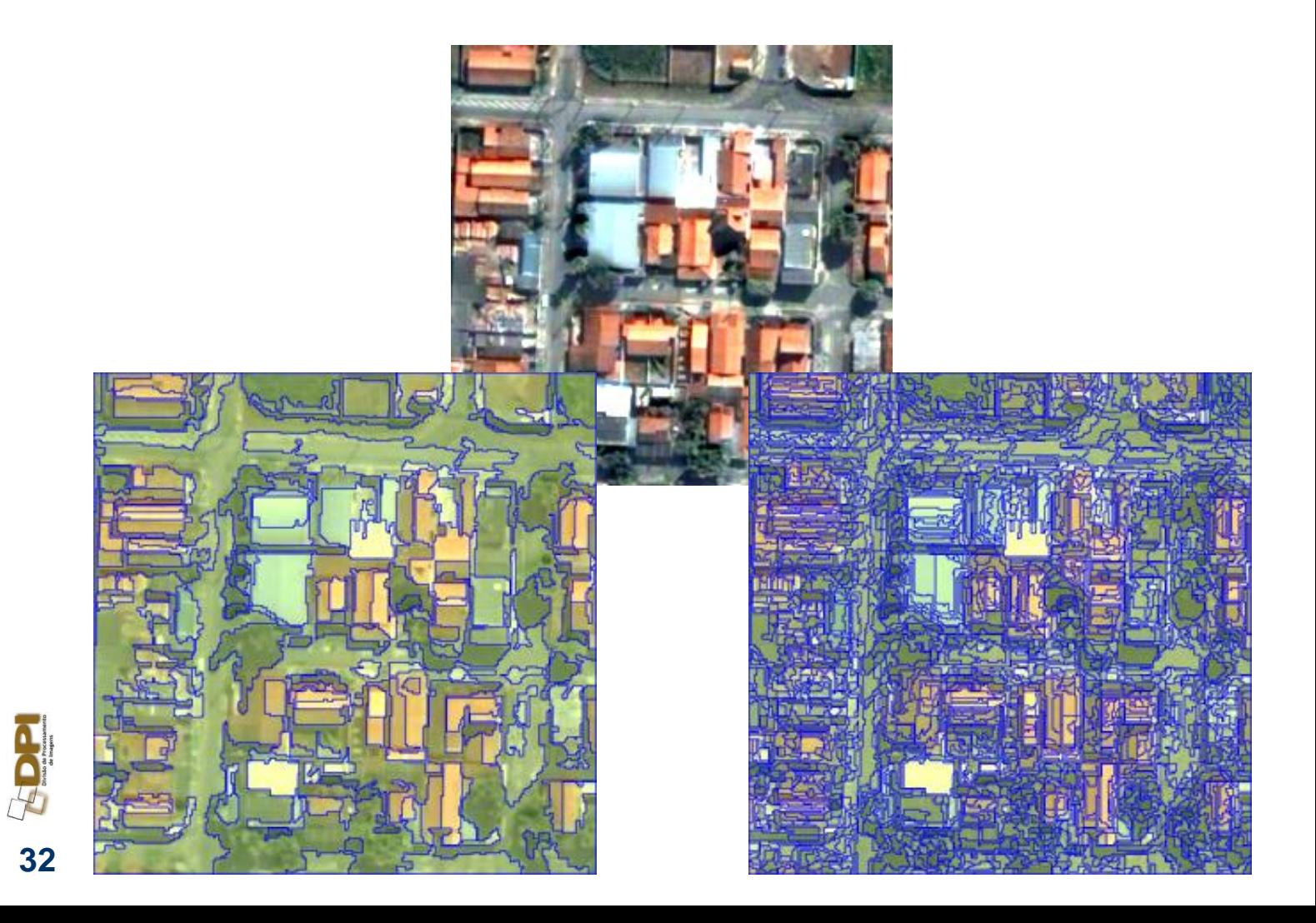

#### **Exemplos de classificação**

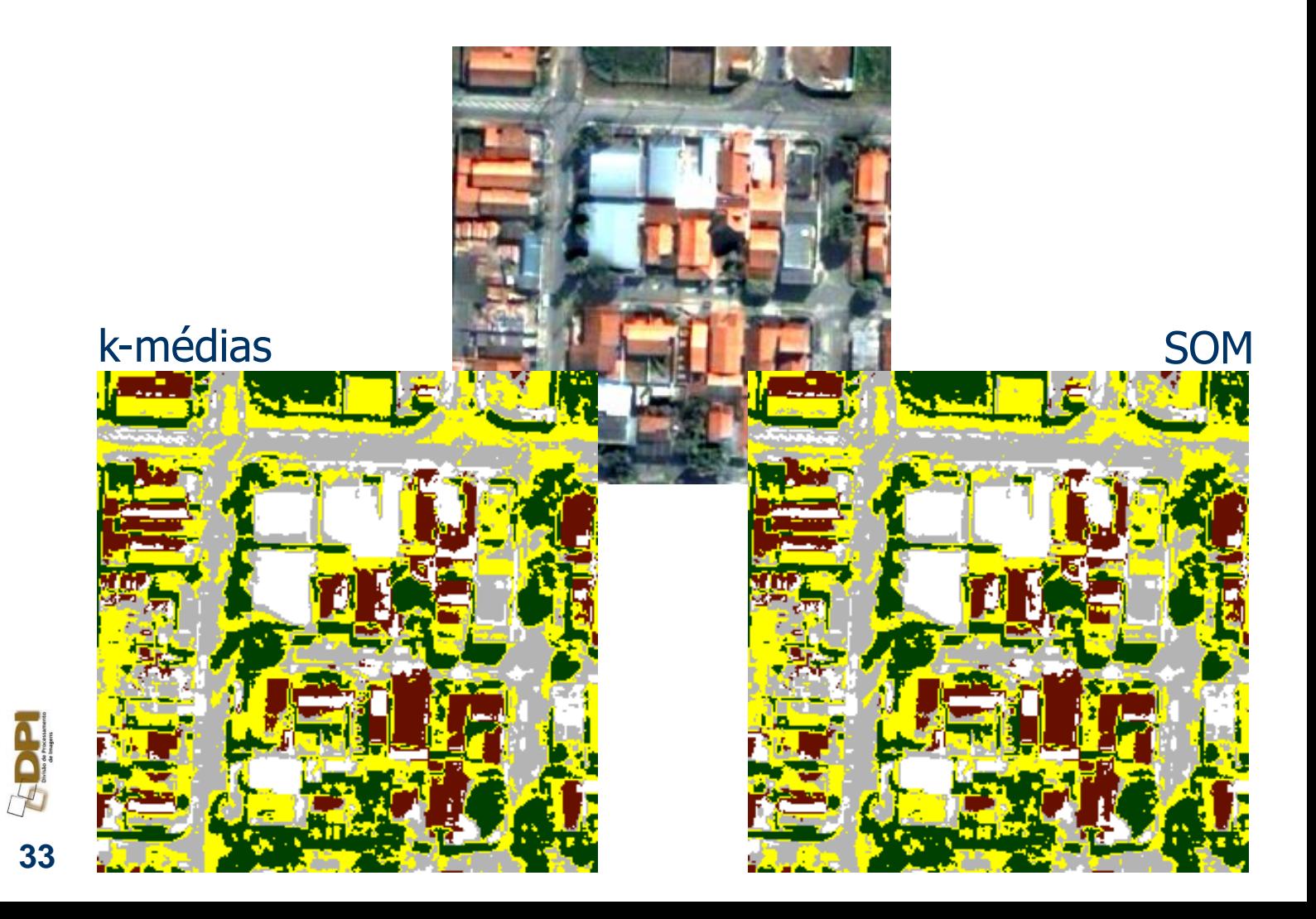

### **Exemplos de classificação**

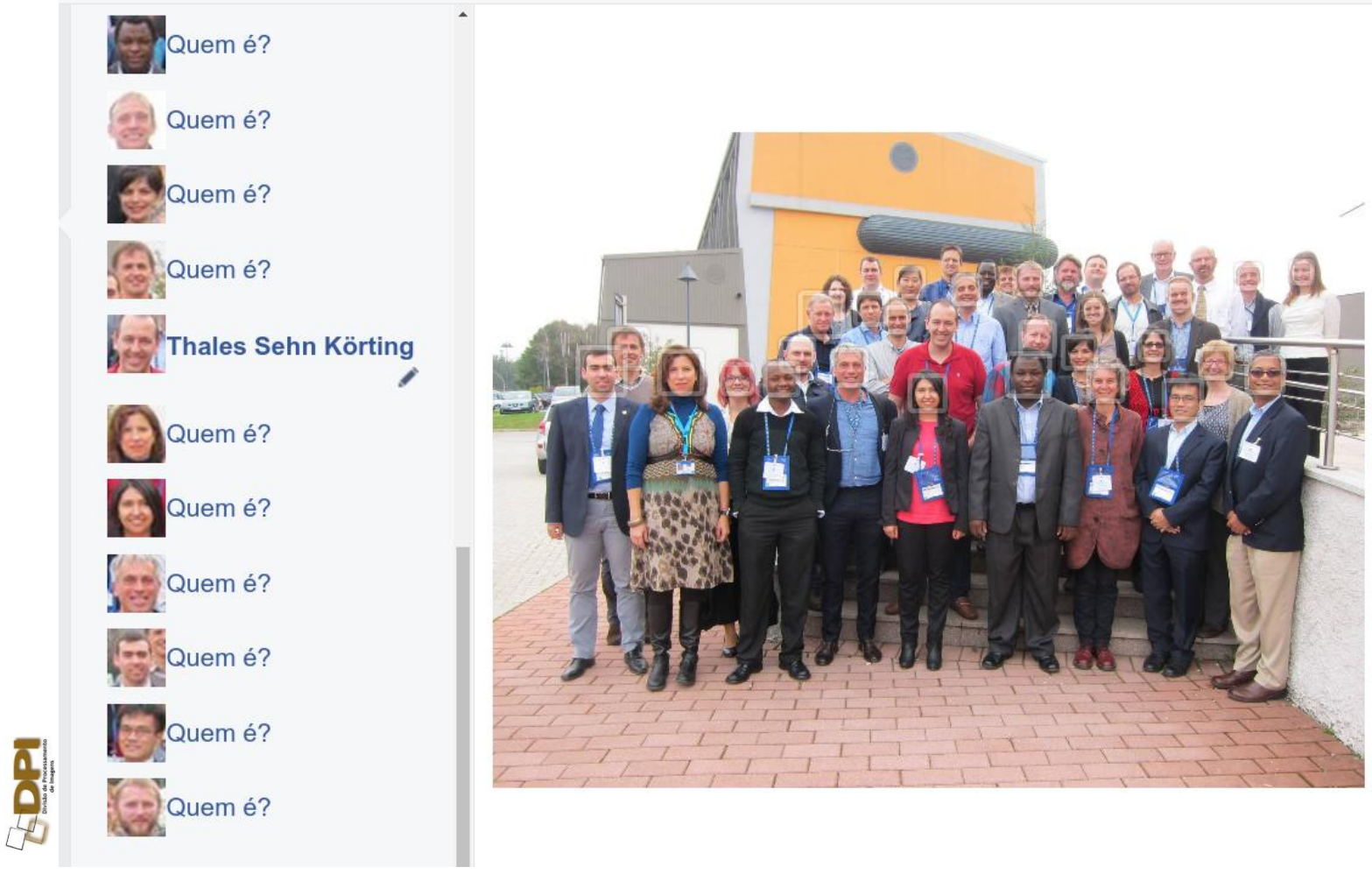

### **Exemplos de classificação**

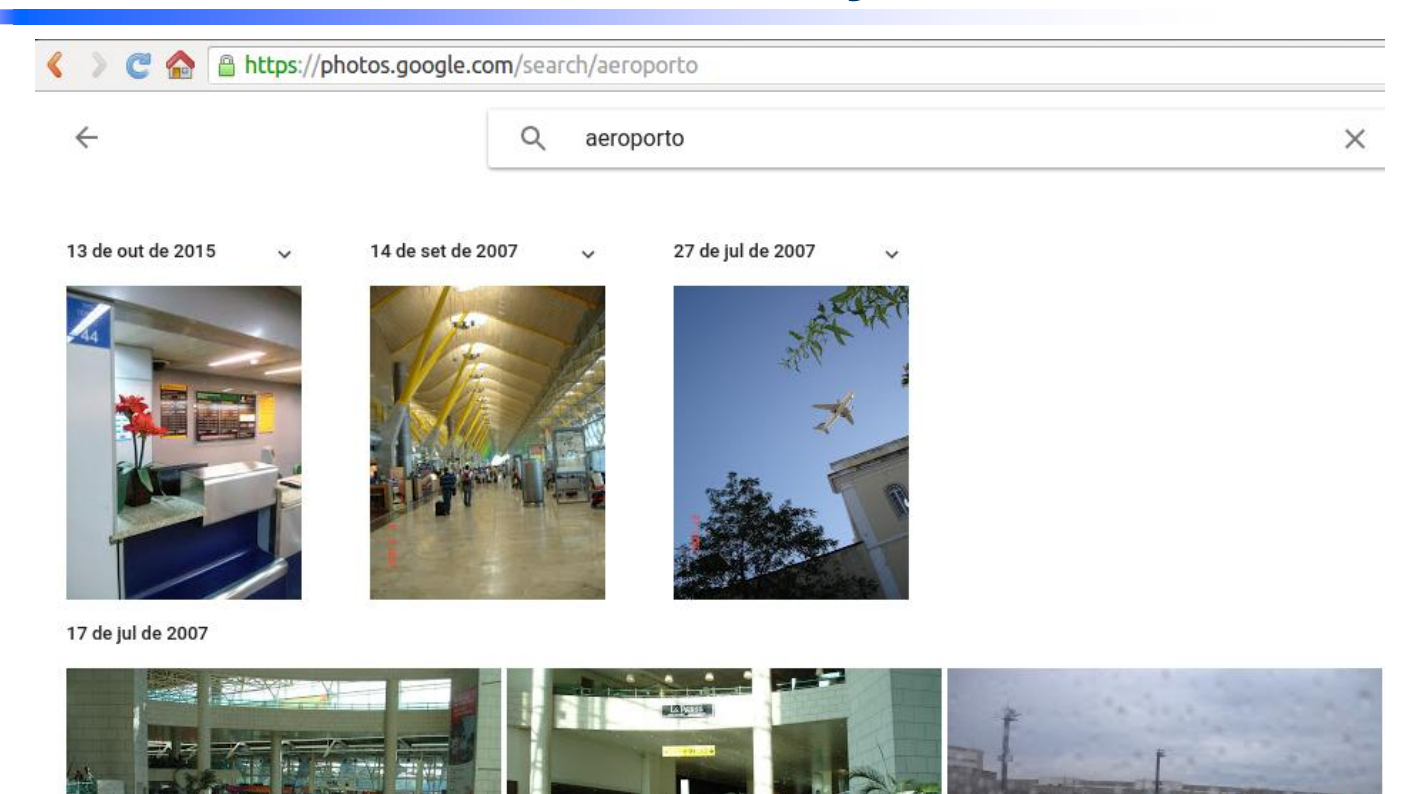

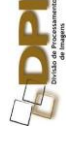

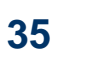

## **Aplicações**

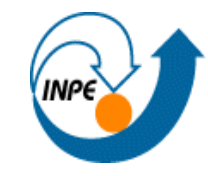

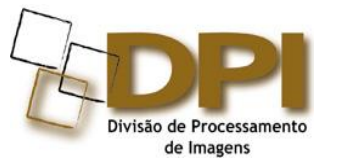

#### Métodos automáticos e eficientes para mosaico e registro de imagens

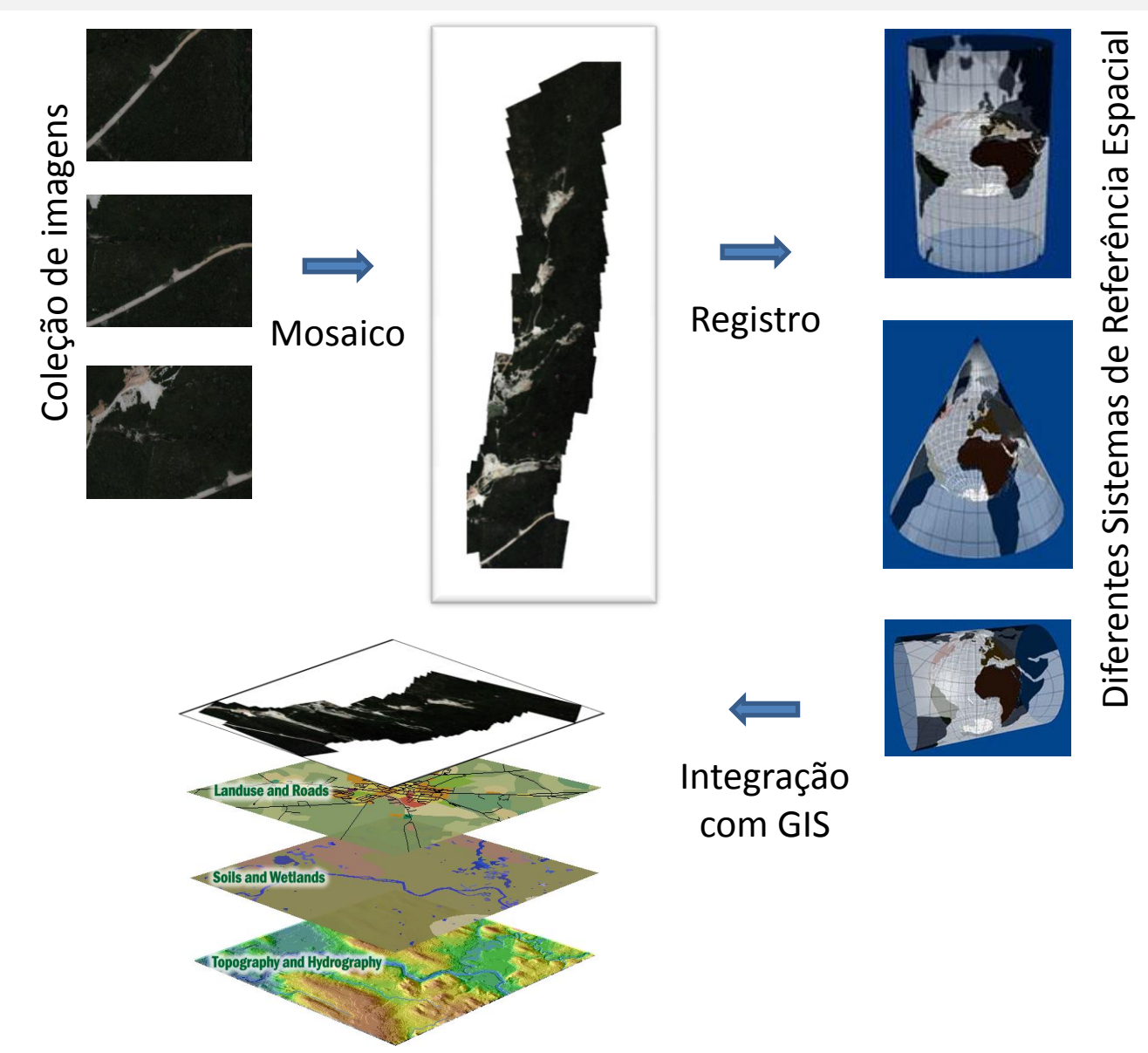

#### Métodos automáticos para reconhecimento de padrões em imagens de satélite

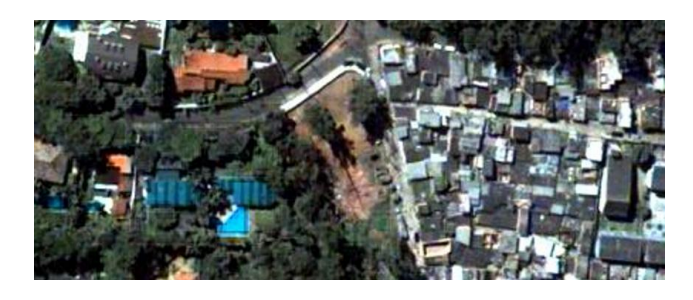

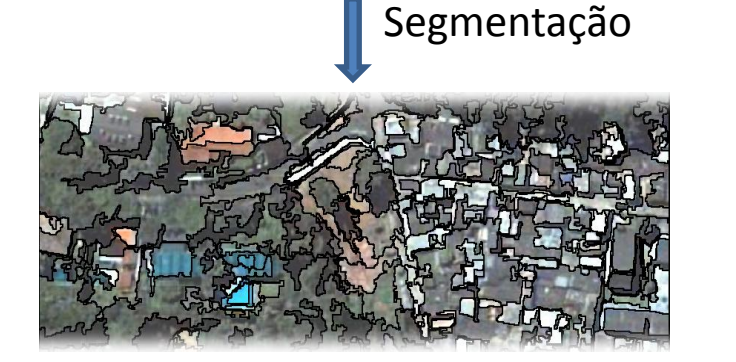

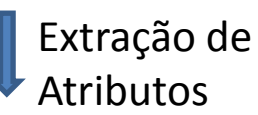

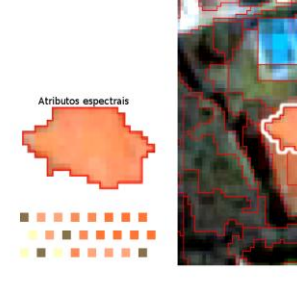

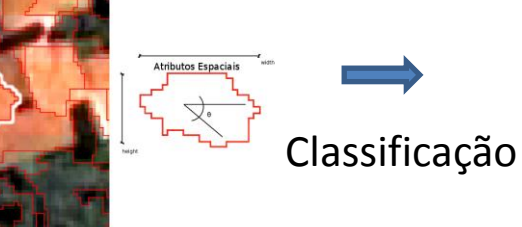

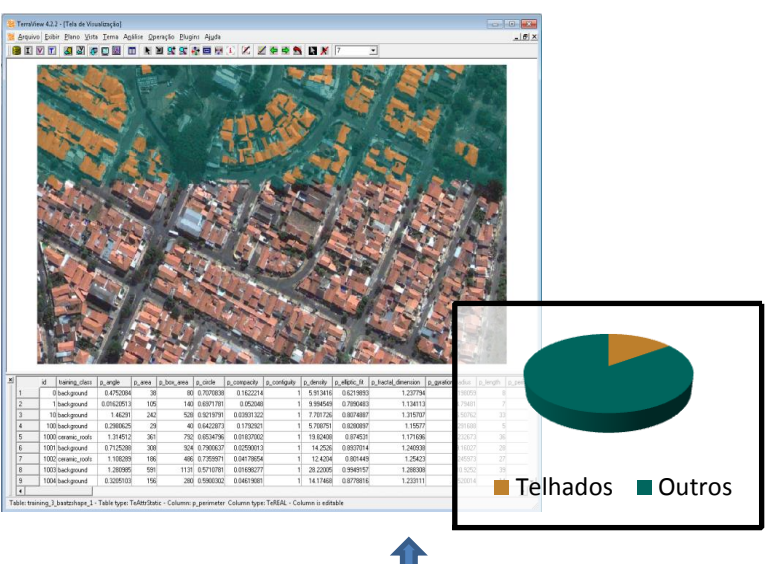

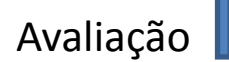

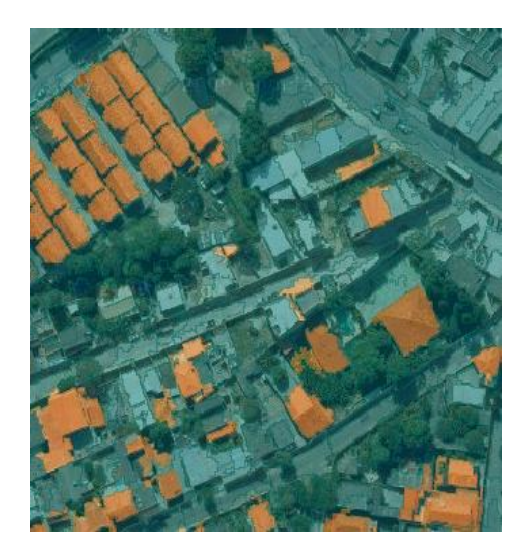

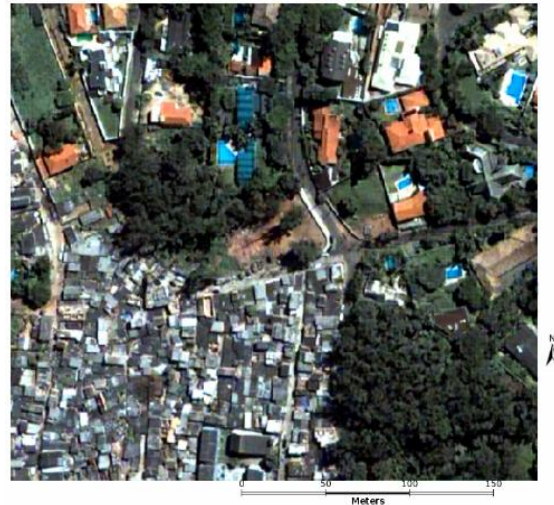

# Classificação de área urbana com imagens de alta resolução

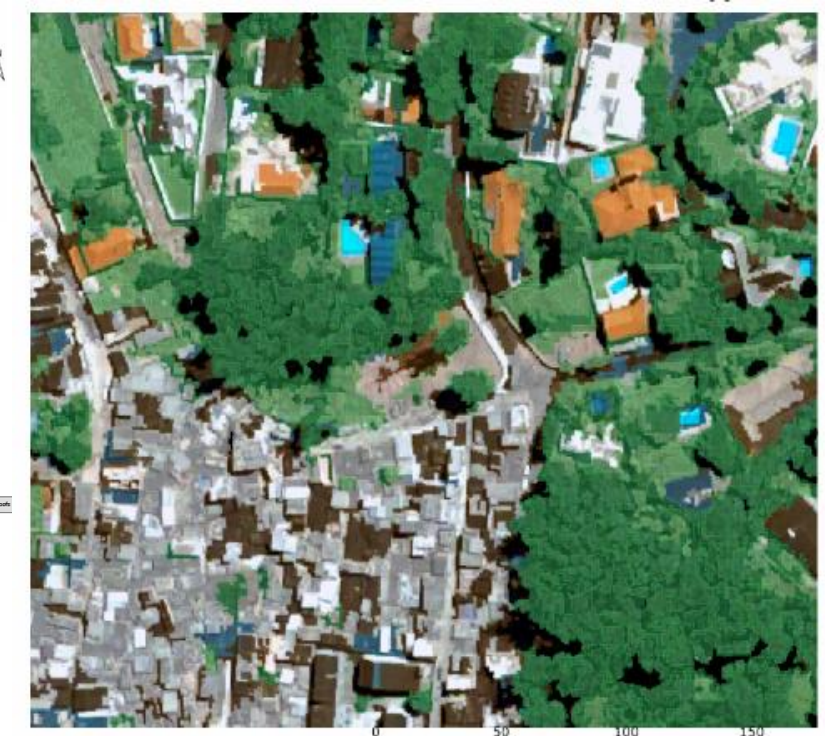

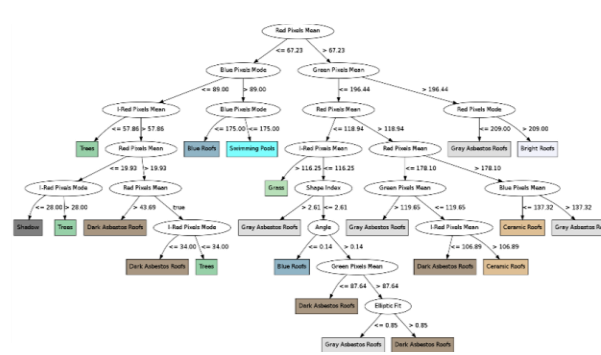

**Meters** 

**BlueRoots BrightRoofs** CeramicTileRoofs DarkAsbestosRoofs Grace GrayAsbestosRoof Shadow SwimmingPools Trees

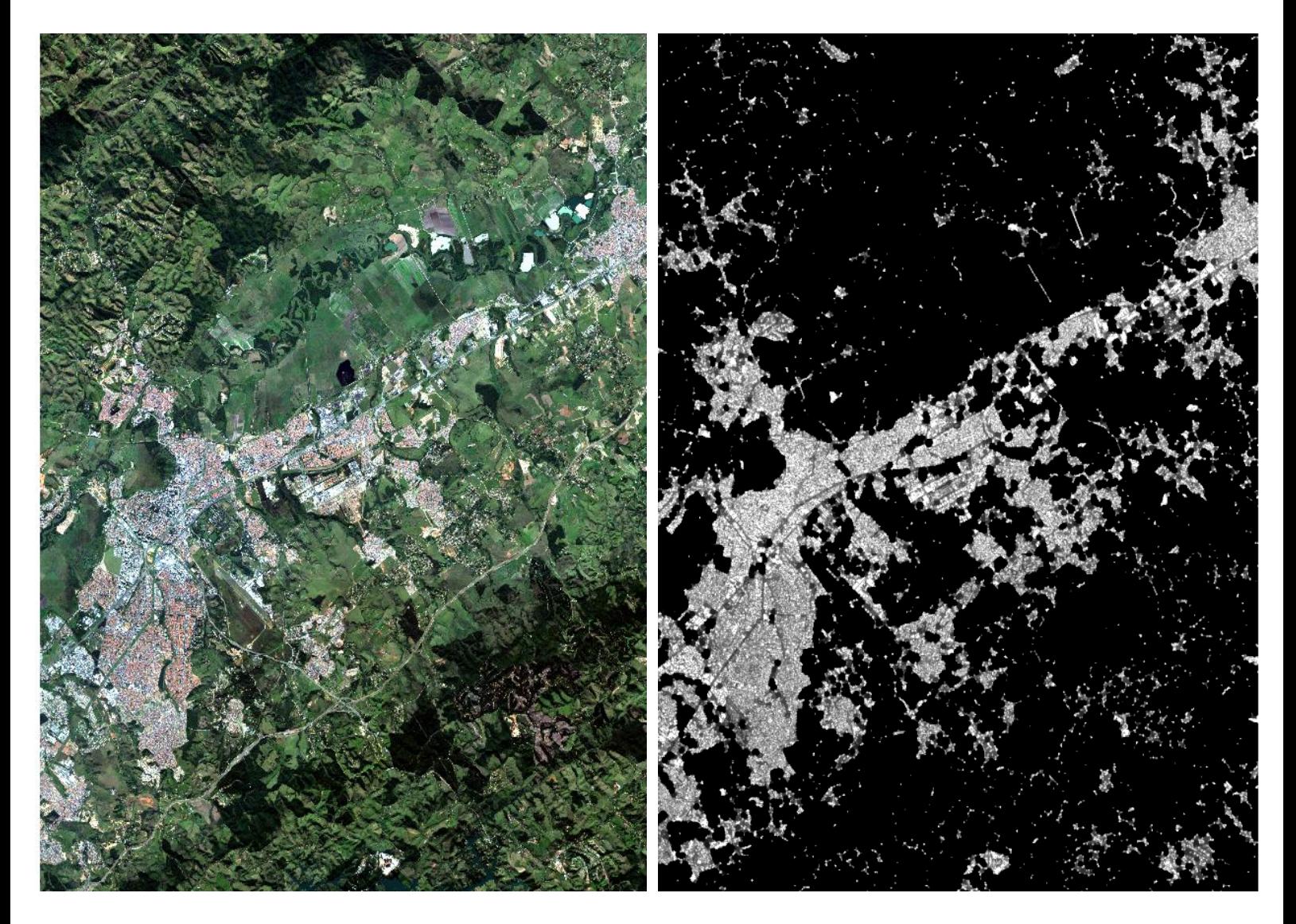

RapidEye - 321 Human settlement layer

### CBERS 1, 2, 2B China-Brazil Earth Resources Satellite

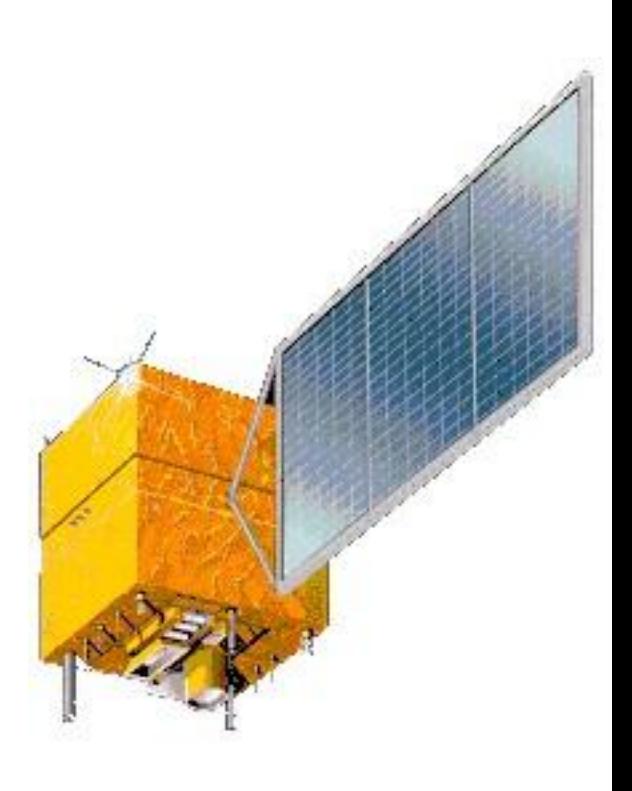

Lançamento: 14-10-1999 (CBERS-1) 21-10-2003 (CBERS-2) 19-10-2007 (CBERS-2B) Imageador WFI (visada larga) Imageador CCD (alta resolução)

Imageador IRMSS (infravermelho termal)

Sistema de Coleta de Dados

## Satélite CBERS

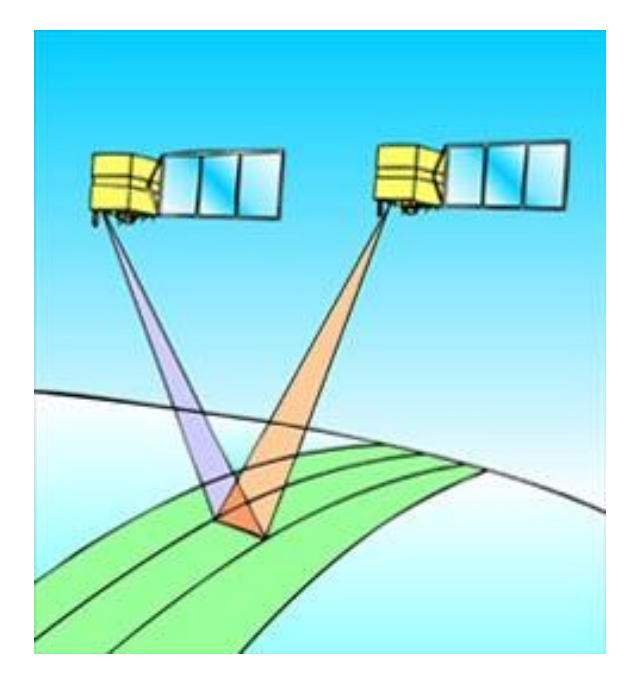

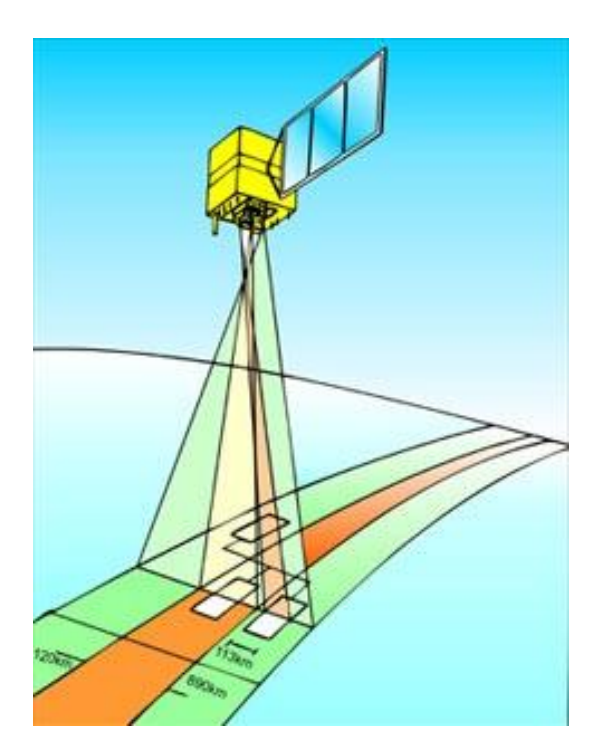

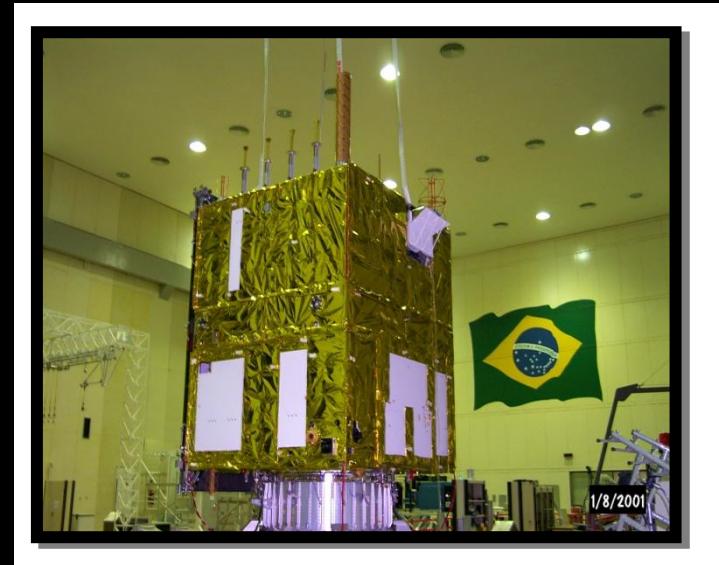

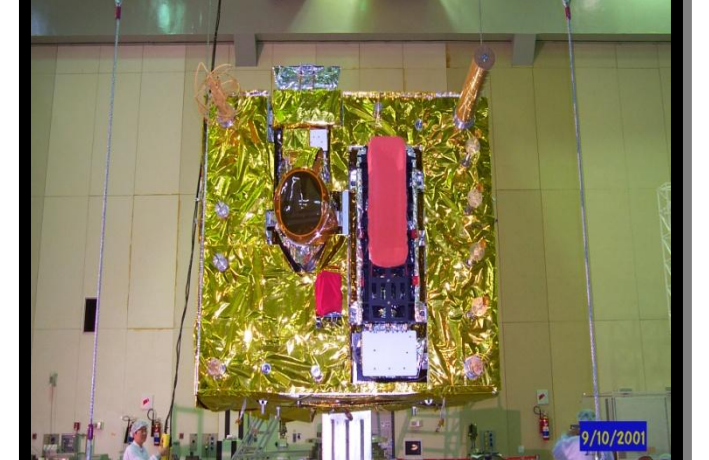

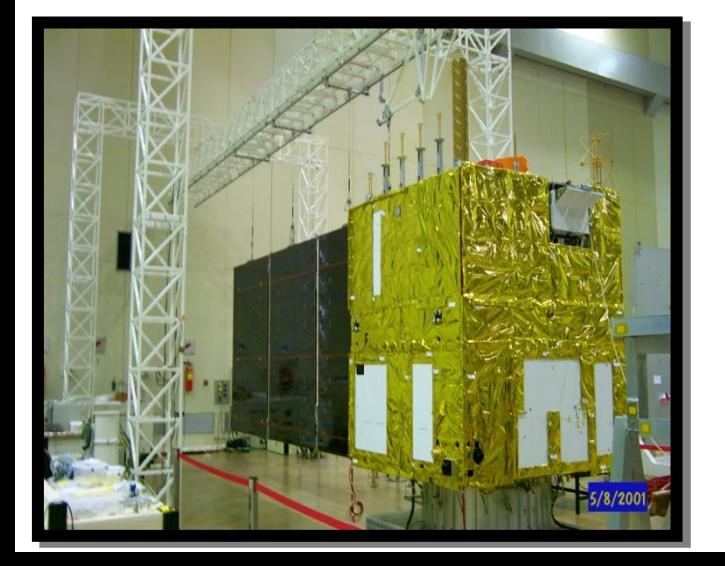

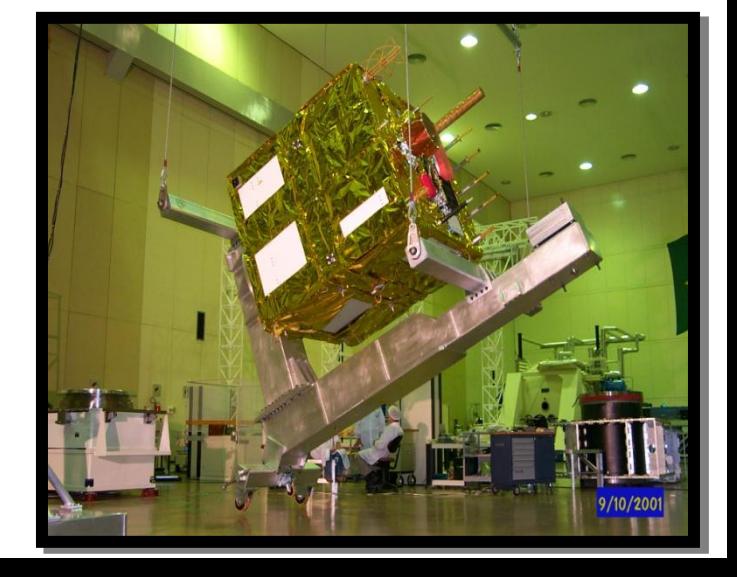

## CBERS 2B Câmara HRC

Banda espectral 0,50 - 0,80 µm (pancromática) Campo de Visada 2,1º Resolução espacial 2,7 x 2,7 m Largura da faixa imageada 27 km (nadir) Resolução temporal 130 dias na operação proposta Taxa de dados da imagem 432 Mbit/s (antes da compressão) Quantização 8 bits

cinco ciclos de 26 dias para que os 113 km padrão da CCD sejam cobertos pela HRC. A cada 130 dias será possível ter uma cobertura completa do país, para ser correlacionada com aquela obtida pela câmera CCD, que neste período terá coberto o país por cinco vezes.

## Landsat 7

#### • Landsat 7

- Launched from VAFB on April 15, 1999
- 705 km, polar orbit
- Sun synchronous (10:00 am crossing)
- 16 day repeat cycle
- Enhanced Thematic Mapper+
	- 183 km swath
	- 8 bands 30 meter pixels
		- 4 VNIR
		- 2 Mid IR
		- 1 Thermal IR
		- 1 Panchromatic (15 m)

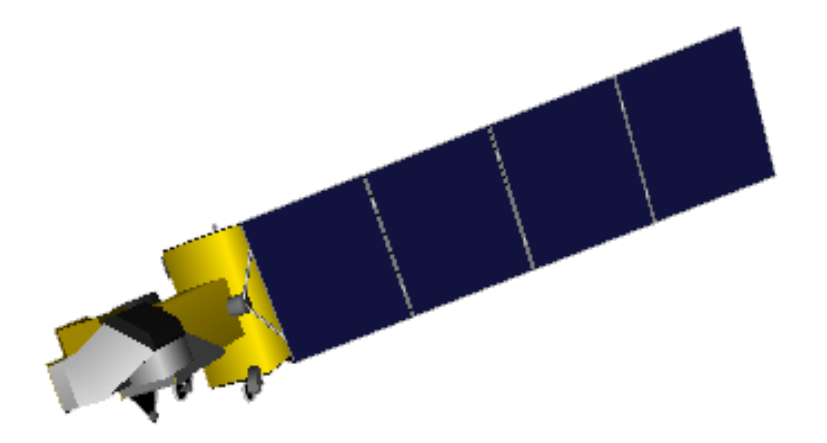

## SPOT - Instrumentos

- [2 HRG](../../2005/transparencias/filme-spot.MPE):
	- Verde, vermelho, NIR = 10 m
	- $-$  SWIR = 20 m
	- $-$  Pan = 5 ou 2,5 m
- 1 HRS:
	- 10 m
	- 120 km estéreo

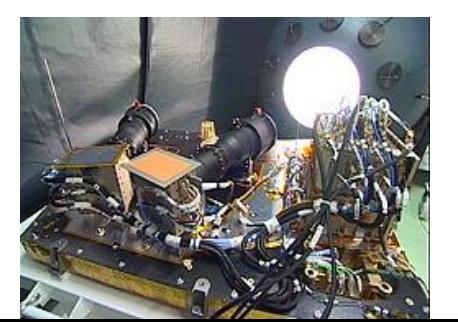

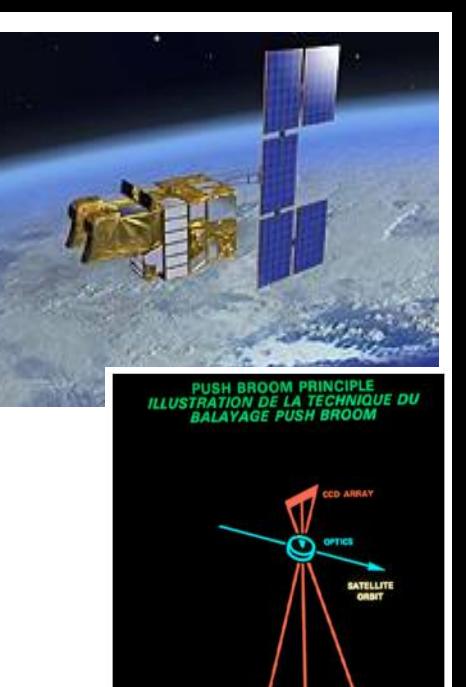

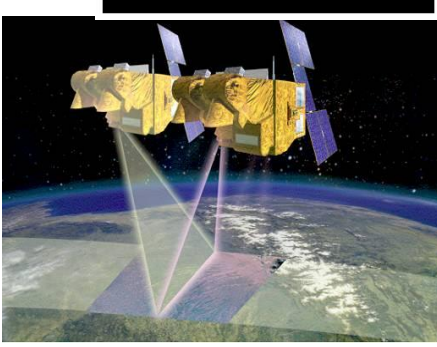

## ASTER

#### **Instrument consists of 3 subsystems:**

**VNIR 3 bands (0.52µ - 0.86µ) 15 m IFOV**

**SWIR 6 bands (1.60µ - 2.43µ) 30 m IFOV**

**TIR 5 bands (8.12µ - 11.65µ) 90 m IFOV**

**San Francisco**

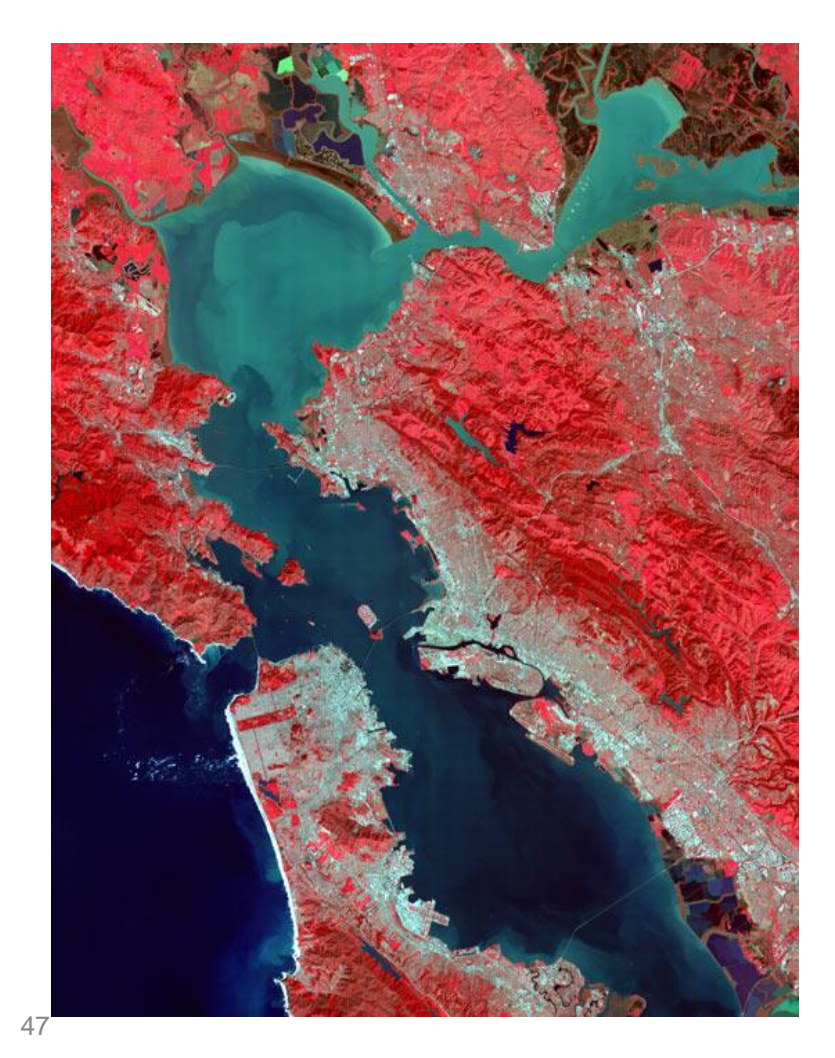

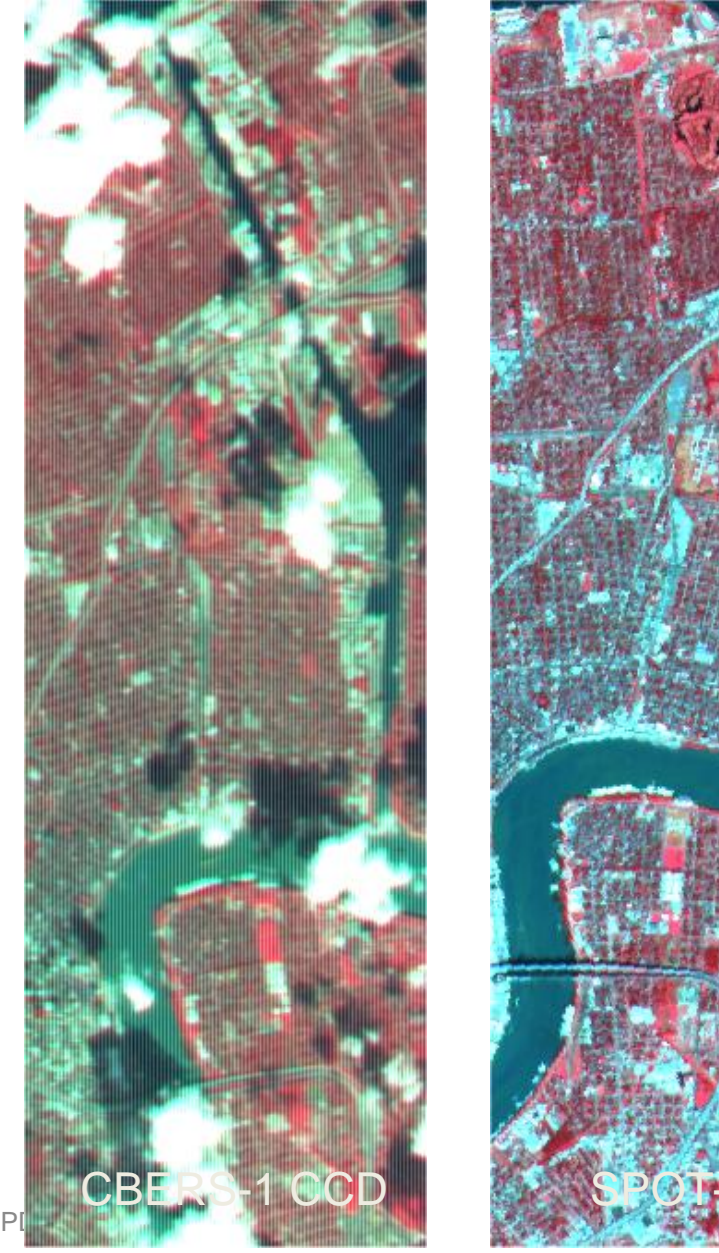

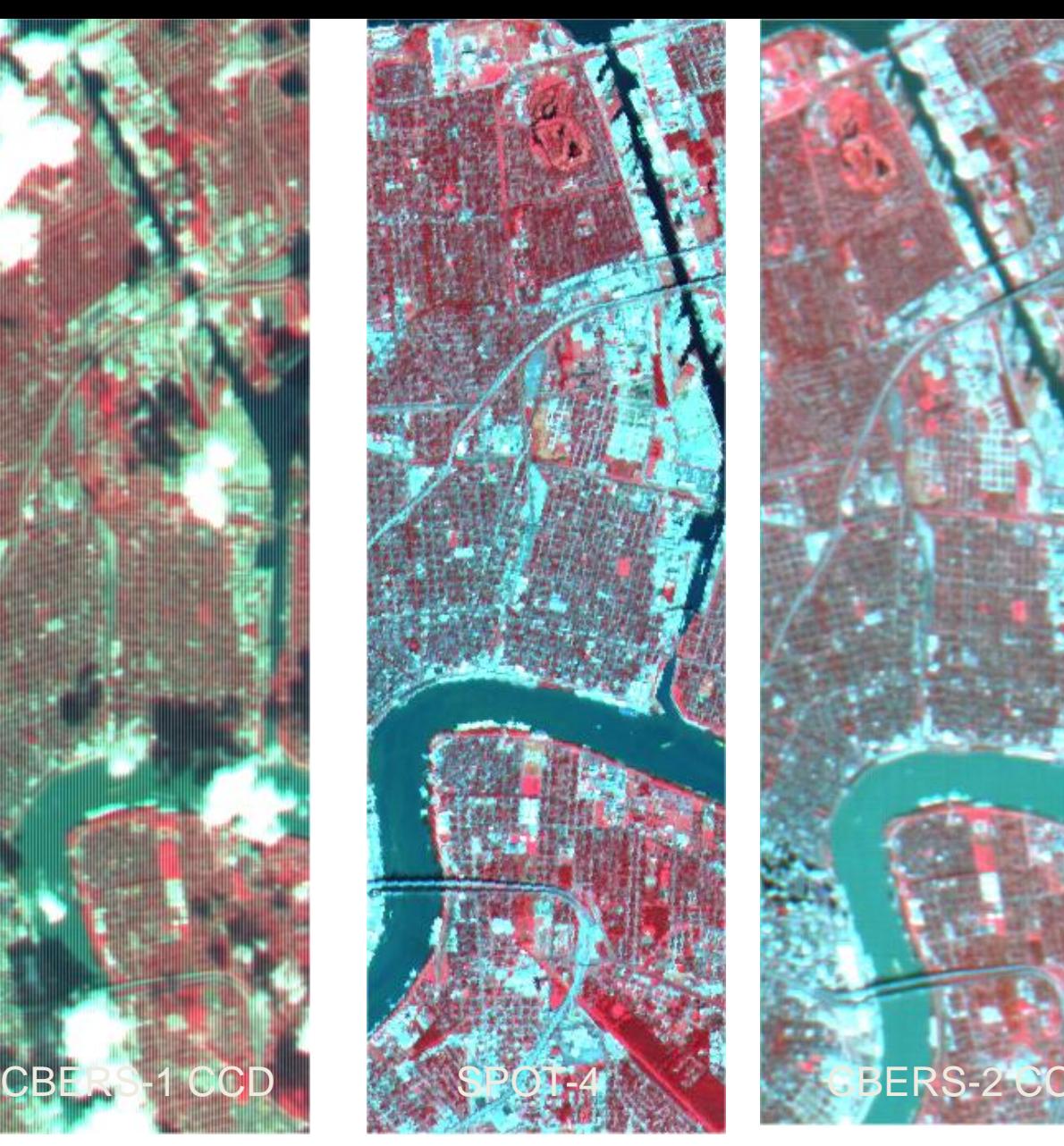

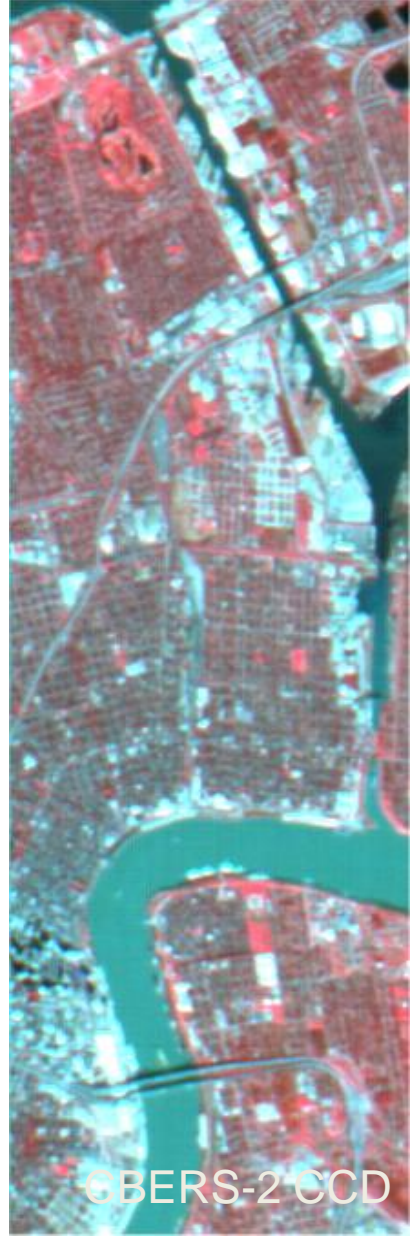

#### São José dos Campos: CBERS2-CCD (R4G3B2) e SPOT3

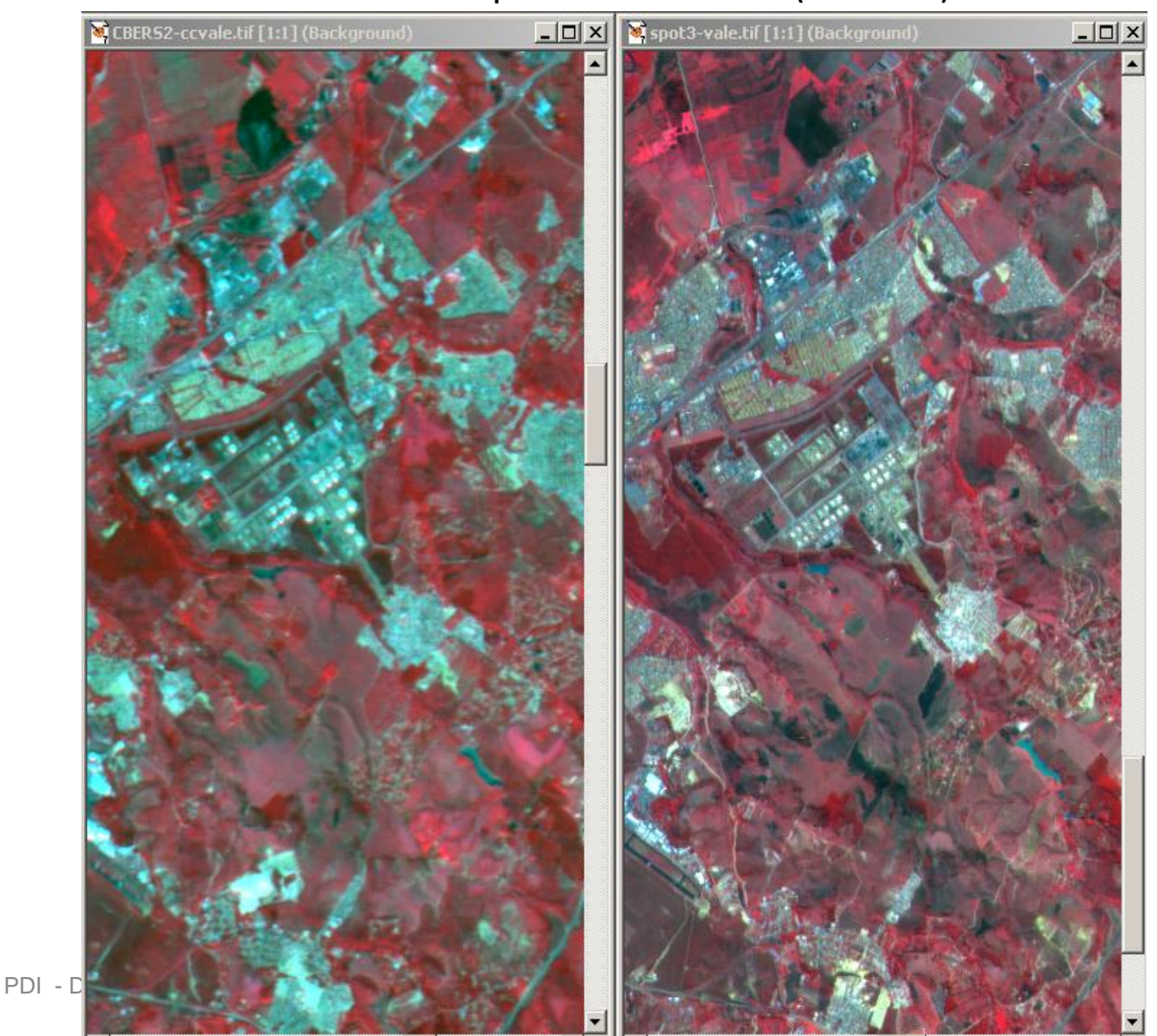

## TM-5 432

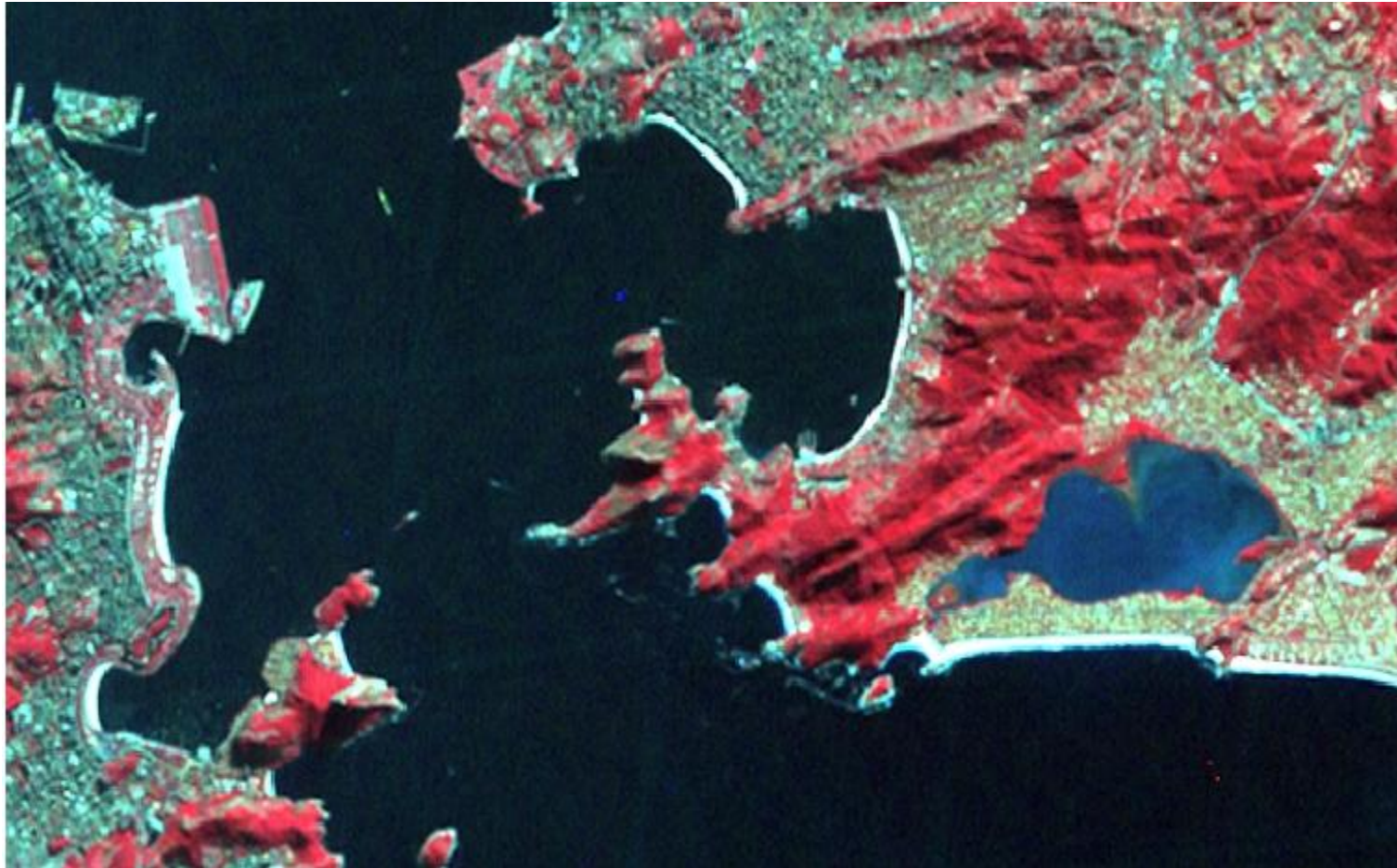

Pennições Básicas 500 pensional de la contradición de la contradición de la contradición de la contradición de

## CBERS1 432

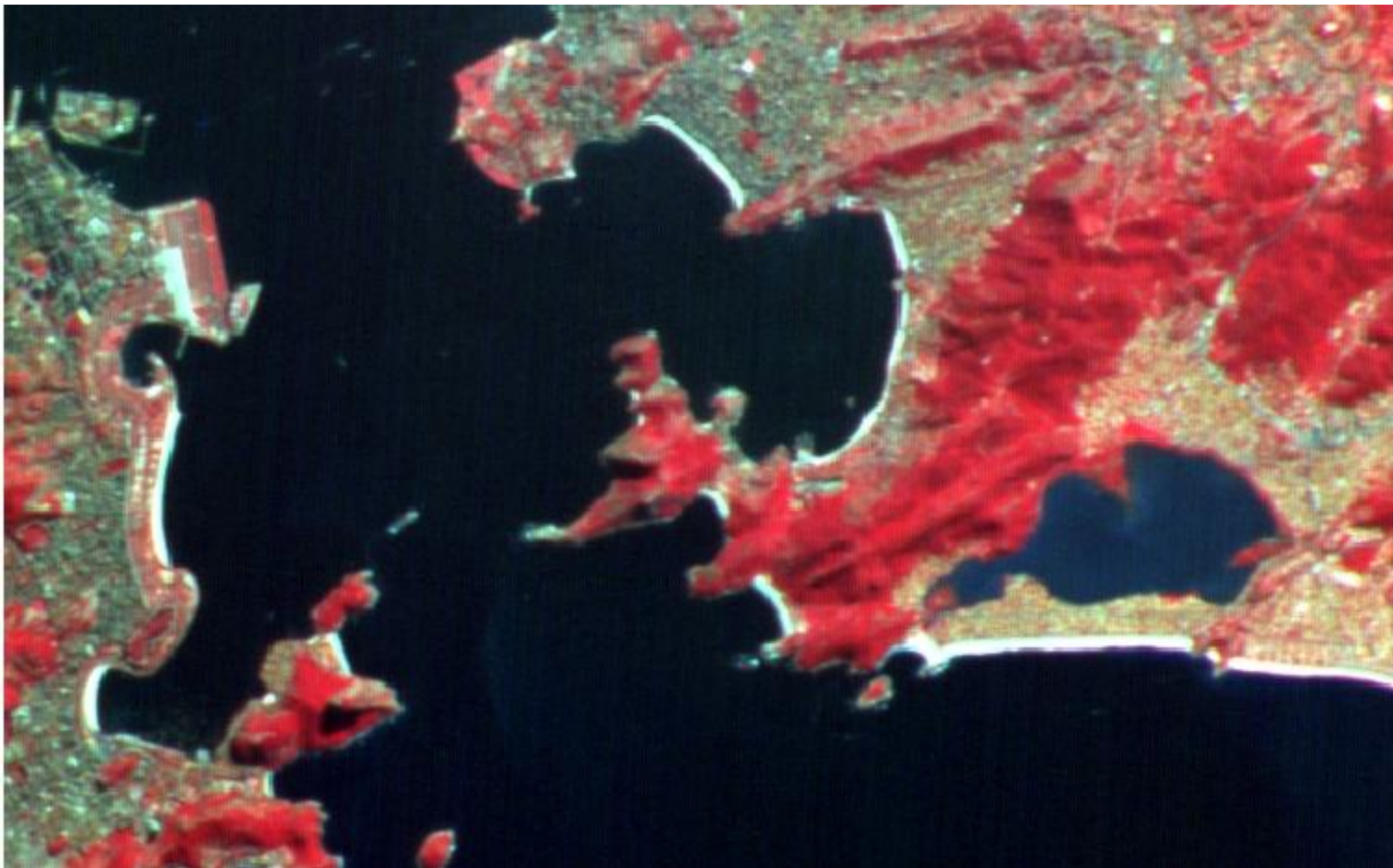

## SPOT 321

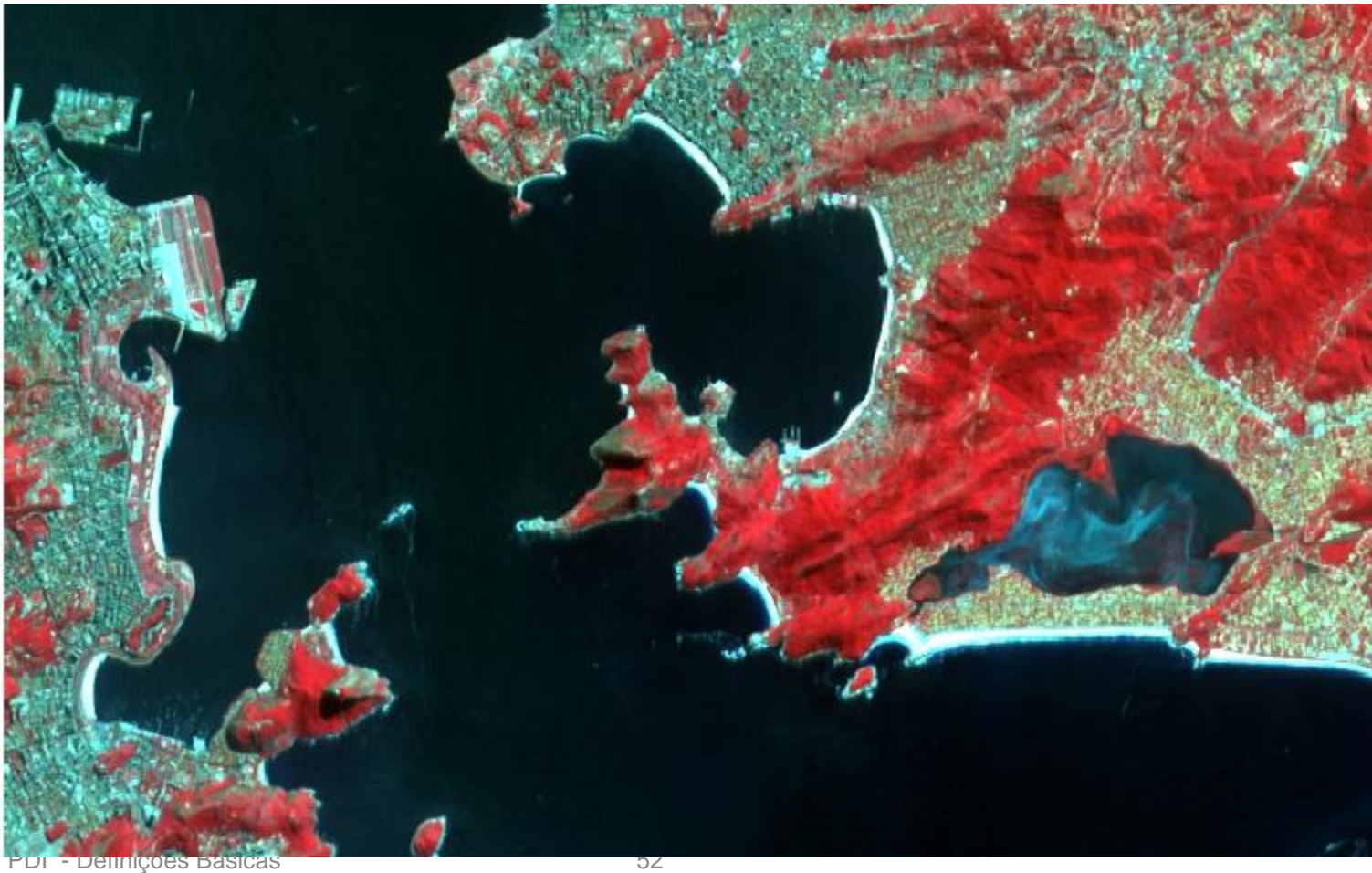

# Links

- [https://prezi.com/cwyr3lqq3oss/como](https://prezi.com/cwyr3lqq3oss/como-funcionam-as-estrategias-de-classificacao-supervisionada-e-nao-supervisionada/)[funcionam-as-estrategias-de-classificacao](https://prezi.com/cwyr3lqq3oss/como-funcionam-as-estrategias-de-classificacao-supervisionada-e-nao-supervisionada/)[supervisionada-e-nao-supervisionada/](https://prezi.com/cwyr3lqq3oss/como-funcionam-as-estrategias-de-classificacao-supervisionada-e-nao-supervisionada/)
- [https://prezi.com/1i9e2xmxmrgt/segmentaca](https://prezi.com/1i9e2xmxmrgt/segmentacao-de-imagens-crescimento-de-regioes/) [o-de-imagens-crescimento-de-regioes/](https://prezi.com/1i9e2xmxmrgt/segmentacao-de-imagens-crescimento-de-regioes/)
- <http://www.dgi.inpe.br/catalogo/>